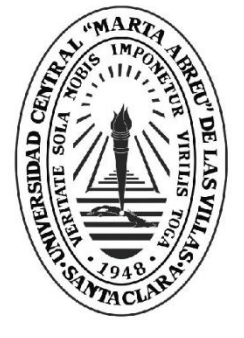

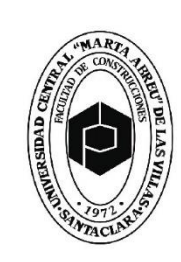

ltad de **Contrucciones**  I

Departamento de Ingeniería Hidráulica

# **TRABAJO DE DIPLOMA**

Título: Estudio del análisis y diseño de muros de contención en obras hidráulicas.

Autor: Adrián Hernández Rodríguez

**UCLV** 

**Universidad Central** 

"Marta Abreu" de Las Villas

 Tutores: Dra. Ana Virginia González – Cueto Vil Dr. Cs. Gilberto Quevedo Sotolongo

> Santa Clara, junio de 2018 Copyright©UCLV

Este documento es Propiedad Patrimonial de la Universidad Central "Marta Abreu" de Las Villas, y se encuentra depositado en los fondos de la Biblioteca Universitaria "Chiqui Gómez Lubian" subordinada a la Dirección de Información Científico Técnica de la mencionada casa de altos estudios.

Se autoriza su utilización bajo la licencia siguiente:

# **Atribución- No Comercial- Compartir Igual**

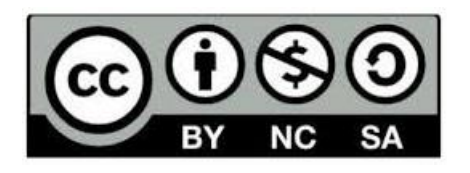

Para cualquier información contacte con:

Dirección de Información Científico Técnica. Universidad Central "Marta Abreu" de Las Villas. Carretera a Camajuaní. Km 5½. Santa Clara. Villa Clara. Cuba. CP. 54 830

Teléfonos.: +53 01 42281503-1419

# <span id="page-2-0"></span>**DEDICATORIA**

A mis padres, María del Carmen y José, testigos indelebles del sacrificio plasmado en lograr este propósito y fieles sostenes de mi orgullo en instantes de carencia y debilidad.

#### <span id="page-3-0"></span>**AGRADECIMIENTOS**

A mis padres, mi hermano y el resto de mi familia, por su apoyo incondicional y por su fuerza espiritual impulsora de mi voluntad y mis aspiraciones; a mis amigos, los que me acompañan desde mi infancia y a los que tuve el honor de conocer en mi tránsito por la Educación Superior, a quienes hoy tengo la dicha de poderlos llamar hermanos; a todos los protagonistas en aportar su esfuerzo y dedicación en formar mis valores humanos y conocimientos profesionales adquiridos; a mis tutores, por su paciencia y compromiso con mi graduación; a todos, muchas gracias.

#### <span id="page-4-0"></span>**RESUMEN**

El presente trabajo se desarrolla con el objetivo de agilizar y optimizar el diseño de muros de contención de tierras utilizados en obras hidráulicas basado en las metodologías y normas existentes, haciendo uso del Excel® como una herramienta de cálculo de gran utilidad para la ingeniería en la actualidad. Su objetivo, la realización de una herramienta de ayuda para automatizar los cálculos del diseño geotécnico y estructural de muros de contención, para lo cual fue necesario desarrollar un análisis y revisión bibliográfica de estas estructuras, tomando en cuenta las particularidades para cuando se usan en obras hidráulicas. El resultado obtenido fue validado satisfactoriamente a través de la realización de ejemplos y su correspondiente comprobación haciendo uso de esta herramienta, realizando diseños estructurales por dos vías distintas que arrojaron resultados novedosos en el campo del diseño estructural de muros de contención.

#### **SUMMARY**

The present work is developed with the objective of streamlining and optimizing the design of earth retaining walls used in hydraulic works based on existing methodologies and standards, making use of Excel as a very useful calculation tool for engineering today. Its objective, the realization of a tool of aid to automate the calculations of the geotechnical and structural design of retaining walls, for which it was necessary to develop an analysis and bibliographic revision of these structures, taking into account the particularities for when they are used in works Hydraulic. The result obtained was validated satisfactorily through the realization of examples and their corresponding verification using this tool, making structural designs by two different methods that yielded novel results in the field of structural design of retaining walls.

# Índice:

<span id="page-5-0"></span>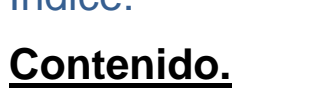

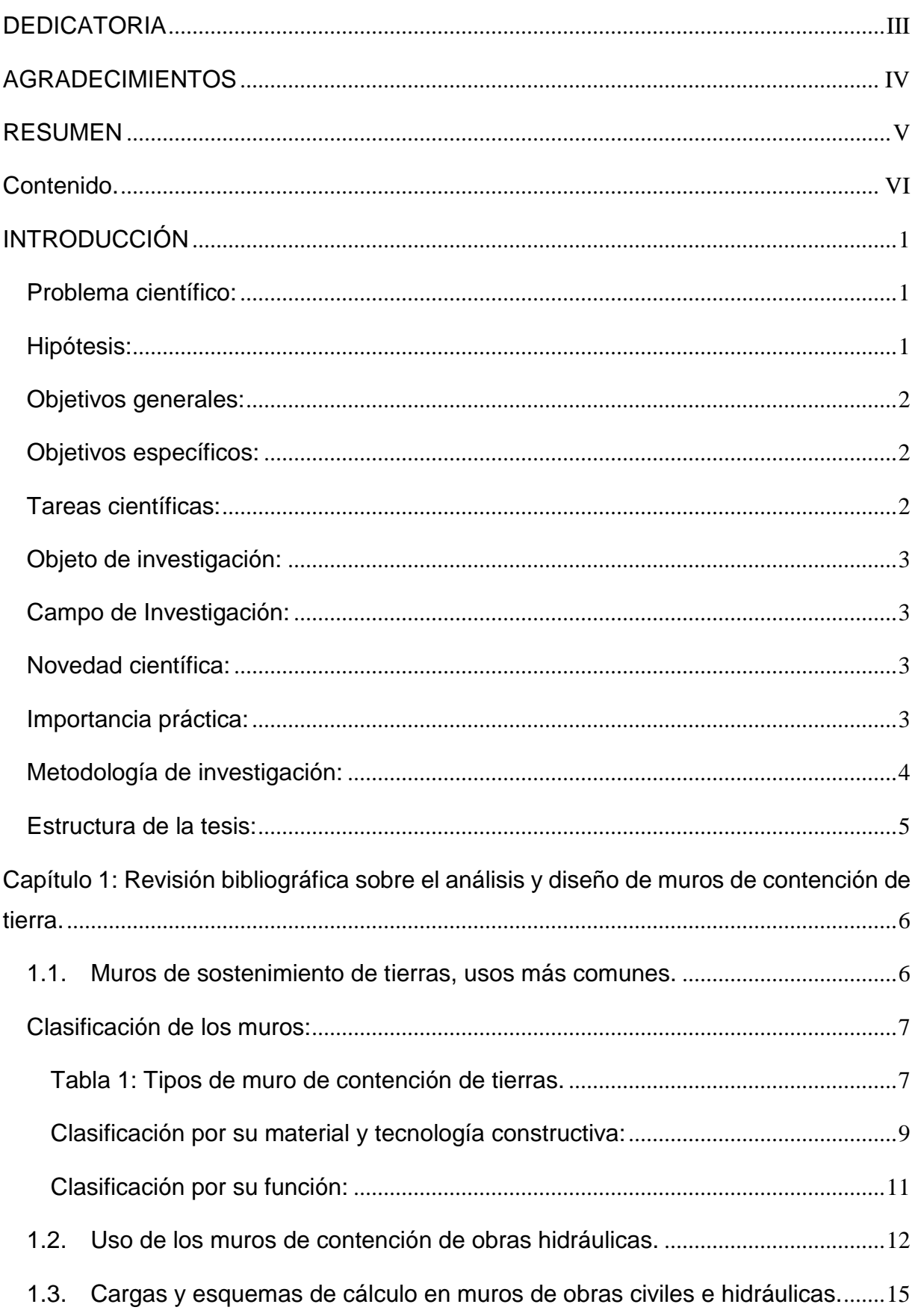

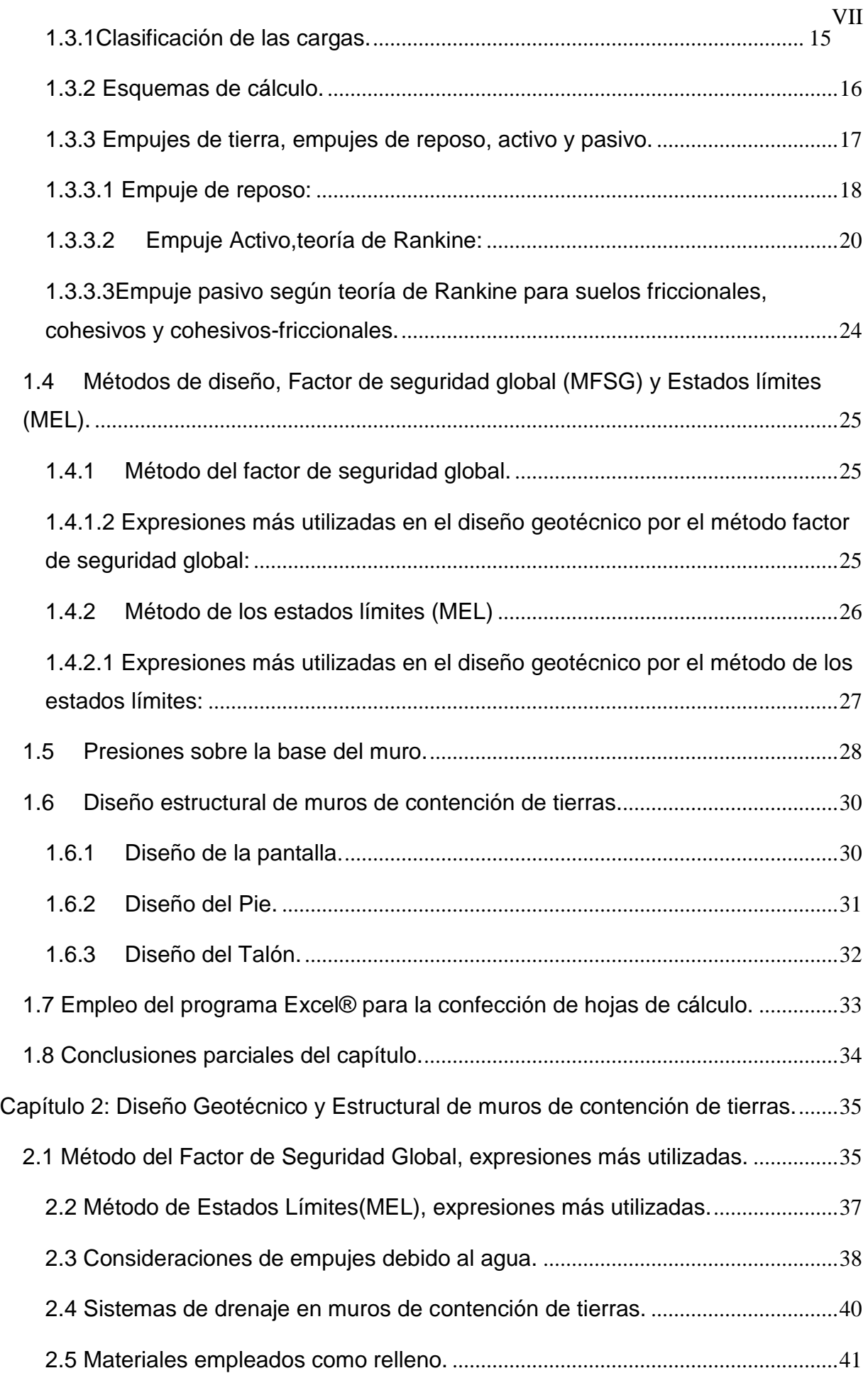

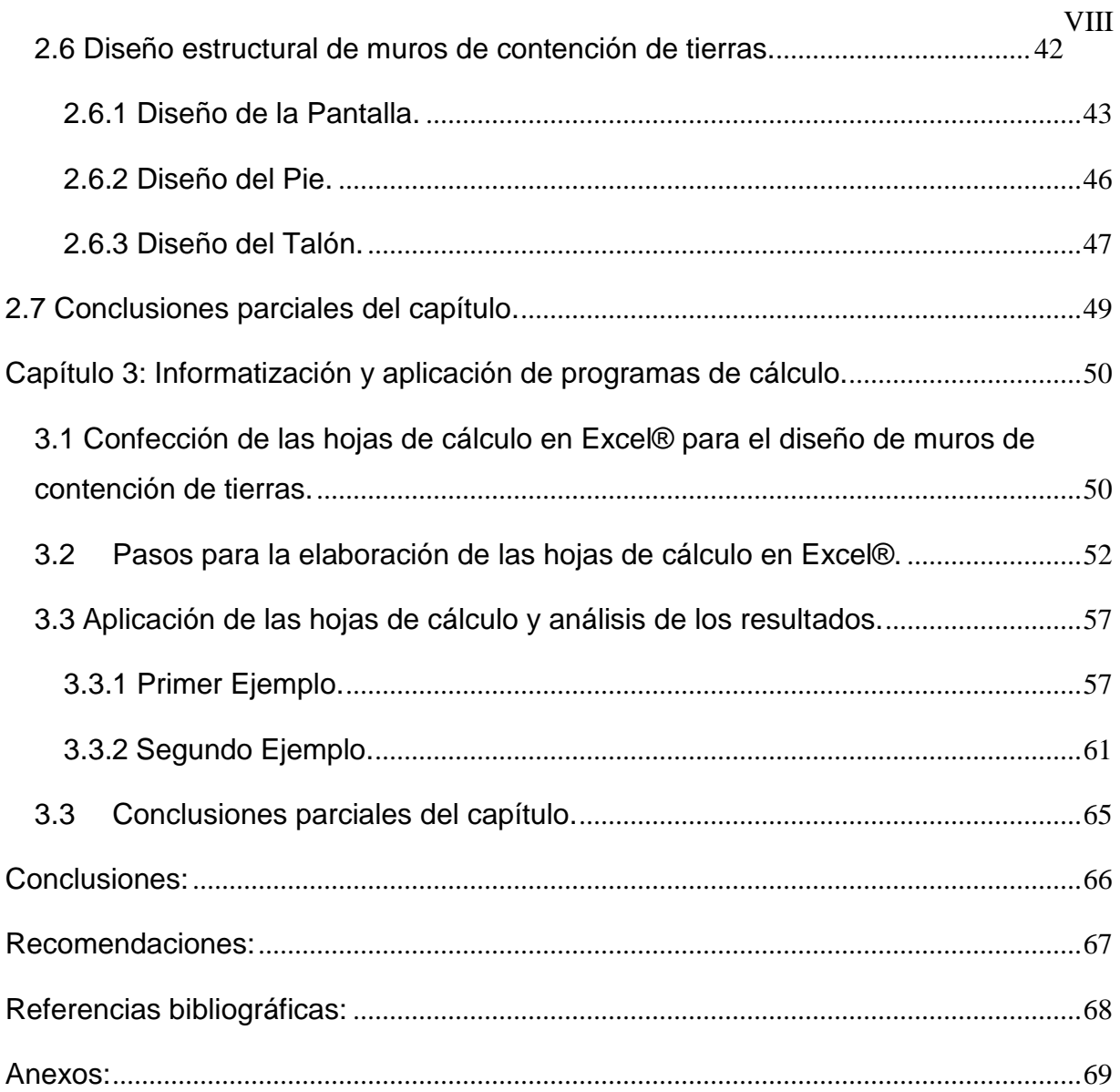

### <span id="page-8-0"></span>**INTRODUCCIÓN**

Los muros de contención son una estructura de gran importancia en diversas obras, ya que estos son capaces de contener o soportar las presiones laterales o empujes de tierra generadas por terrenos naturales o rellenos artificiales[\(Torres 2008\)](#page-75-1), y son utilizados generalmente donde hay cambios abruptos de pendiente del suelo, por lo que pueden ser empleados en muchas obras, entre ellas las hidráulicas como es el caso de los muros de un aliviadero, donde contienen al agua y resisten el empuje de suelo exterior, siendo una barrera entre el agua y el suelo, pero también se pueden utilizar como apoyos de puentes o simplemente donde se desee salvar un desnivel de terreno.

Cuando se diseña una obra de este tipo y hay presencia de agua, genera marcadas diferencias con respecto a cuando no hay empujes hidrostáticos, por lo que es novedoso, práctico realizar un estudio y ver que aspectos pueden ser mejorados con el fin de obtener un diseño geotécnico y estructural óptimo a través del uso de softwares competentes como es el caso del Excel® y otros programas.

#### <span id="page-8-1"></span>**Problema científico:**

¿Es posible perfeccionar y comparar los procedimientos de análisis y diseño de forma tal que se obtengan diseños más racionales de los muros de sostenimiento de tierra tanto en obras hidráulicas como civiles, manteniendo los niveles de seguridad requeridos?

#### <span id="page-8-2"></span>**Hipótesis:**

Si al concluir una investigación y comparación de los aspectos que se tienen en cuenta para el análisis y diseño de muros de contención en obras hidráulicas y civiles, se podrá establecer un procedimiento de análisis y diseño para los mismos que permita obtener diseños más racionales y seguros.

1

# <span id="page-9-0"></span>**Objetivos generales:**

 Analizar los aspectos a tener en cuenta en el diseño geotécnico y estructural de muros de contención en obras hidráulicas y para obras civiles, con la ayuda de herramientas de cálculo automatizado, para obtener mejores diseños que los disponibles actualmente.

# <span id="page-9-1"></span>**Objetivos específicos:**

- 1. Realizar una revisión bibliográfica sobre el análisis y diseño de muros de contención de tierra.
- 2. Estudiar los procedimientos de análisis de las solicitaciones actuantes, en los muros de estructuras hidráulicas.
- 3. Analizar los métodos de diseño más usados en la práctica para el diseño de muros de sostenimiento, llegando a establecer recomendaciones específicas para el caso de obras hidráulicas.
- 4. Establecer un procedimiento de cálculo detallado para el diseño geotécnico y estructural de muros de contención en obras hidráulicas y civiles.
- 5. Elaborar hojas de cálculo en Excel® u otro software que permitan implementar los procesos de cálculo para el diseño geotécnico y estructural.
- 6. Validar las hojas de cálculo o los resultados obtenidos del software o programa empleado.
- 7. Analizar y comparar los resultados de los diseños obtenidos.

# <span id="page-9-2"></span>**Tareas científicas:**

- Estudio de la bibliografía nacional e internacional, así como de las normativas vigentes para el análisis y diseño de muros de contención en obras hidráulicas.
- Búsquedas de proyectos existentes para el estudio de las características y tipologías de los muros de contención en obras hidráulicas.
- Análisis y revisión de los procesos de análisis y diseño geotécnico de muros de sostenimiento de tierra en obras hidráulicas.
- Análisis y revisión del proceso de diseño estructural de muros de sostenimiento de tierra en obras hidráulicas.
- Elaboración de los casos en donde se diseñará los diferentes tipos de muro.
- Estudio de programas de computación, hojas de cálculo y otros, para su aplicación en el diseño de estructuras hidráulicas.
- Realización de los ejemplos con las hojas de cálculos realizadas o con el programa utilizado.

### <span id="page-10-0"></span>**Objeto de investigación:**

Muros de contención en obras hidráulicas.

## <span id="page-10-1"></span>**Campo de Investigación:**

Análisis, y diseño geotécnico y estructural de muros de contención.

## <span id="page-10-2"></span>**Novedad científica:**

En esta investigación se propone una comparación de los aspectos a tener en cuenta a la hora de diseñar muros de contención en obras hidráulicas, utilizando la computación como avance tecnológico y cumpliendo con las normas establecidas.

Se valorarán especificidades que caracterizan a las obras hidráulicas, que pueden incidir en el diseño de las mismas, y que no se toman siempre en cuenta en el proceso de proyección de los muros de contención para obras hidráulicas.

### <span id="page-10-3"></span>**Importancia práctica:**

Este trabajo posibilita con el uso de herramientas de cálculo, tener una comparación entre algunos aspectos en el diseño de muros de contención que están en obras hidráulicas, logrando así diseños óptimos diferenciando los aspectos a tener en cuenta en su diseño geotécnico como estructural.

<span id="page-11-0"></span>**Metodología de investigación:**

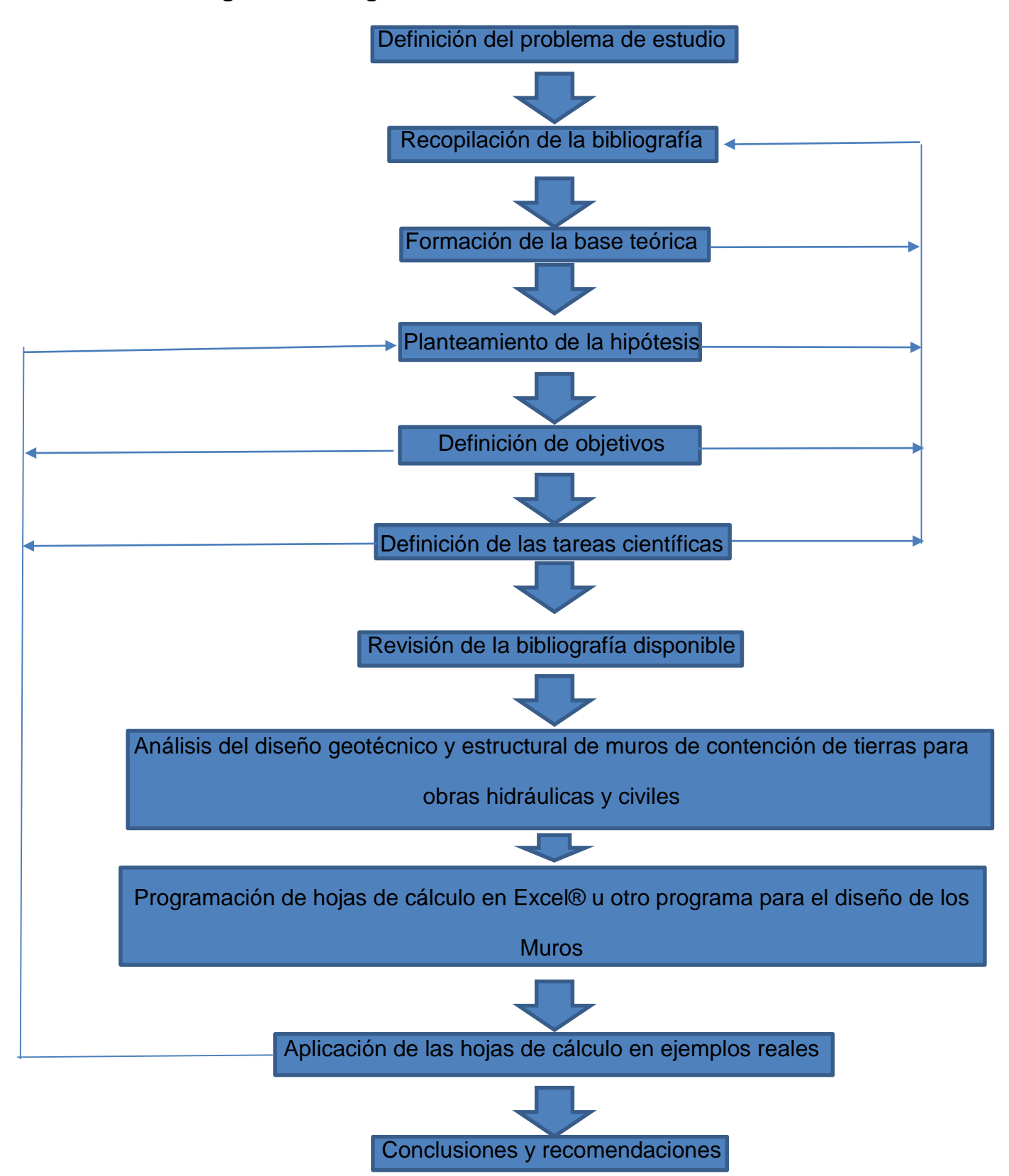

# <span id="page-12-0"></span>**Estructura de la tesis:**

Capítulo 1: Revisión bibliográfica sobre el análisis y diseño de muros de contención de tierra.

Capítulo 2: Diseño Geotécnico y Estructural de muros de contención de tierra.

Capítulo 3: Informatización y aplicación de programas de cálculo.

# <span id="page-13-0"></span>**Capítulo 1: Revisión bibliográfica sobre el análisis y diseño de muros de contención de tierra.**

#### <span id="page-13-1"></span>**1.1. Muros de sostenimiento de tierras, usos más comunes.**

Un muro de sostenimientos de tierras es una estructura que se utiliza para proporcionar soporte lateral a un talud de suelo vertical o próximo a la vertical. Son estructuras permanentes relativamente rígidas que, con su empinado paramento, sustituye al suave talud natural de la tierra, para dejar espacio aprovechable para la construcción. También constituyen una excelente barrera agua-tierra en obras hidráulicas como aliviaderos, separando el sólido del agua y resistiendo los empujes de ambos.

Los usos de los muros de contención en las construcciones son muy variados, pudiéndose mencionar entre ellos los siguientes:

- Cortes en carreteras o ferrocarriles.
- Para salvar desniveles dentro y alrededor de los edificios.
- En construcciones por debajo del nivel del terreno y sótanos.
- Muelles y obras portuarias.
- En los Aliviaderos de las presas.

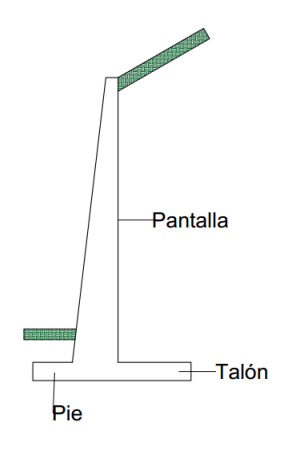

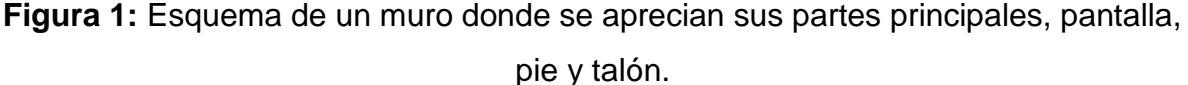

# <span id="page-14-0"></span>**Clasificación de los muros:**

Las clasificaciones de los muros de sostenimientos de tierras pueden ser muy variados y dependerá en función de que aspectos se tome como base para dicha clasificación, en la tabla 1 se pueden apreciar los tipos de muro según su trabajo.

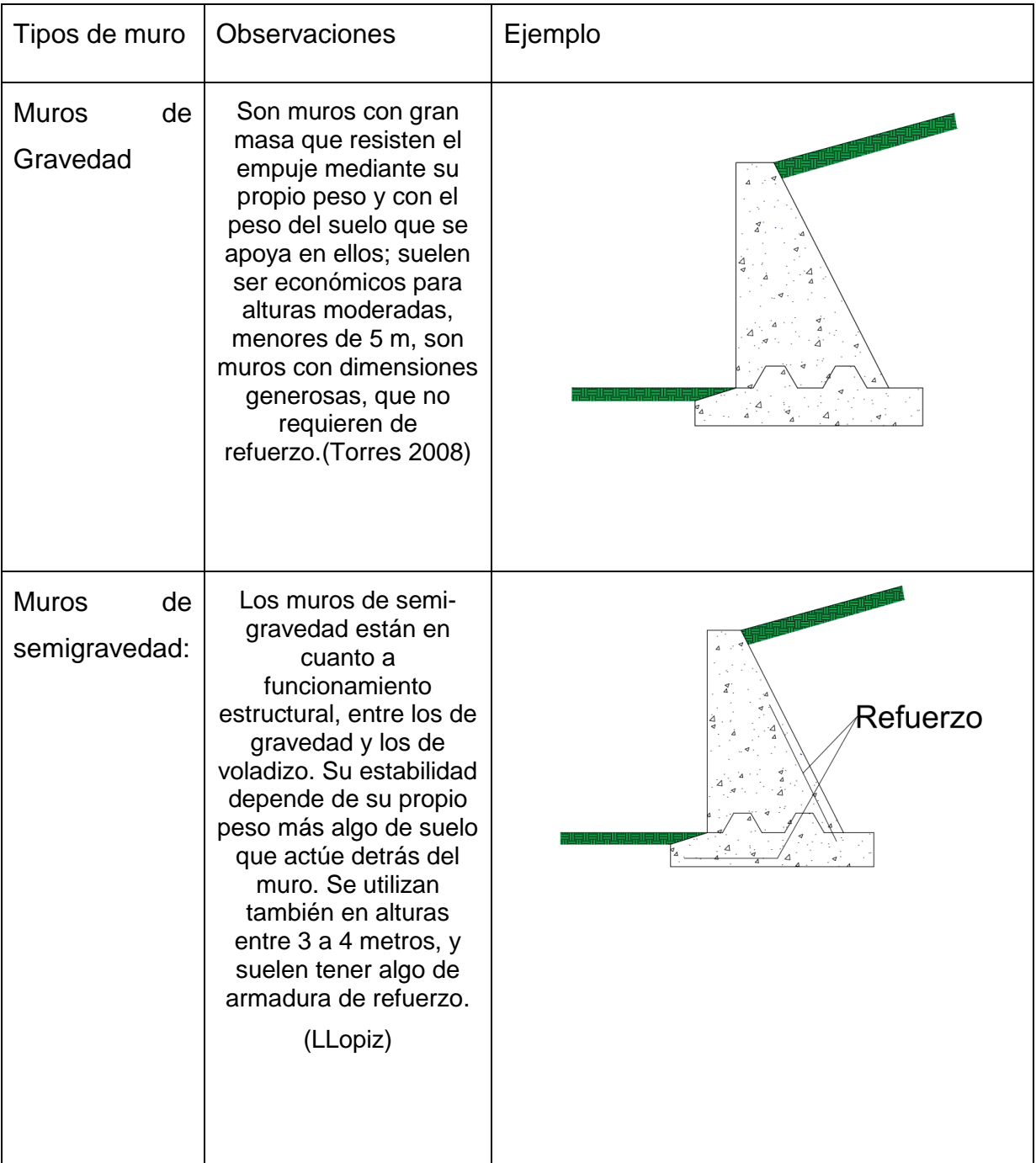

<span id="page-14-1"></span>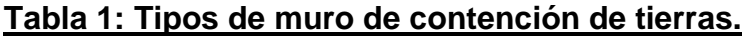

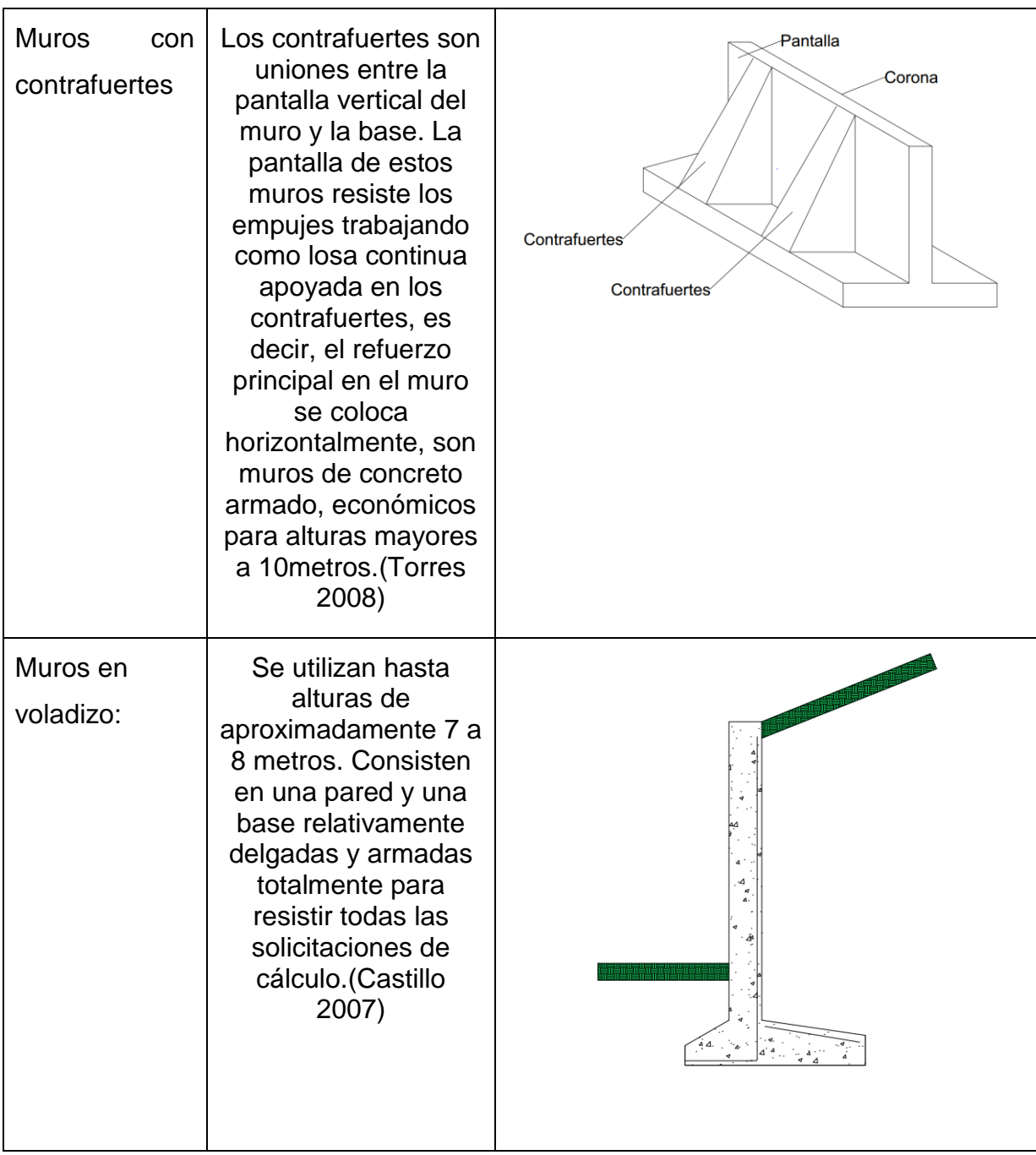

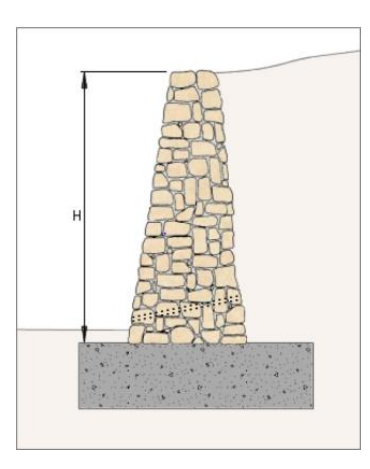

**Figura 1.2:** Ejemplo de un muro de gravedad hecho de mampostería. (foto tomada de Jara Mori,2008. Estudio de la aplicabilidad de materiales compuestos al diseño de estructuras de contención de tierras y su interacción con el terreno, para su empleo en obras de infraestructura viaria.)

# <span id="page-16-0"></span>**Clasificación por su material y tecnología constructiva:**

Se analizará a continuación algunos tipos de muros, ya no clasificados por la forma en que logran su estabilidad, sino agrupados por el material y la tecnología utilizada en su construcción.

**Dentro de los muros de gravedad y semigravedad.**

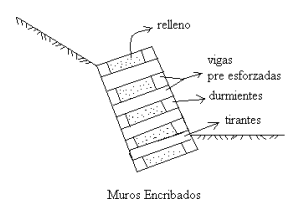

# **Figura 1.3:** Esquema de un muro encribado.

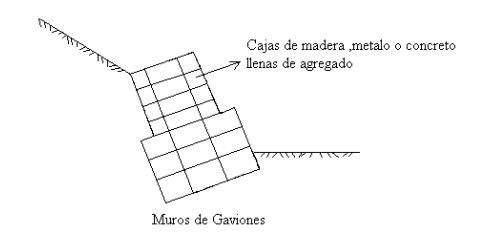

**Figura 1.4:** Esquema de un muro de Gaviones.

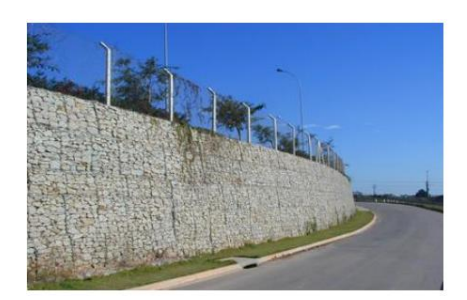

**Figura 1.5:** Ejemplo de muro de Gaviones. (foto tomada de Jara Mori,2008. Estudio de la aplicabilidad de materiales compuestos al diseño de estructuras de contención de tierras y su interacción con el terreno, para su empleo en obras de infraestructura viaria.)

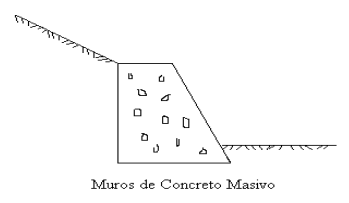

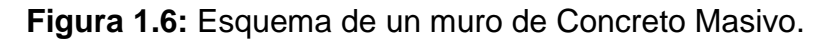

# **Dentro de los muros en voladizo y voladizo con contra fuertes.**

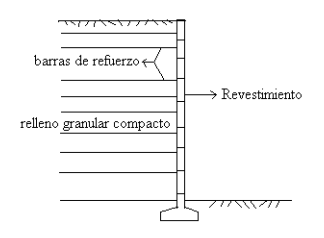

**Figura 1.7:** Esquema de muro con tierra armada.

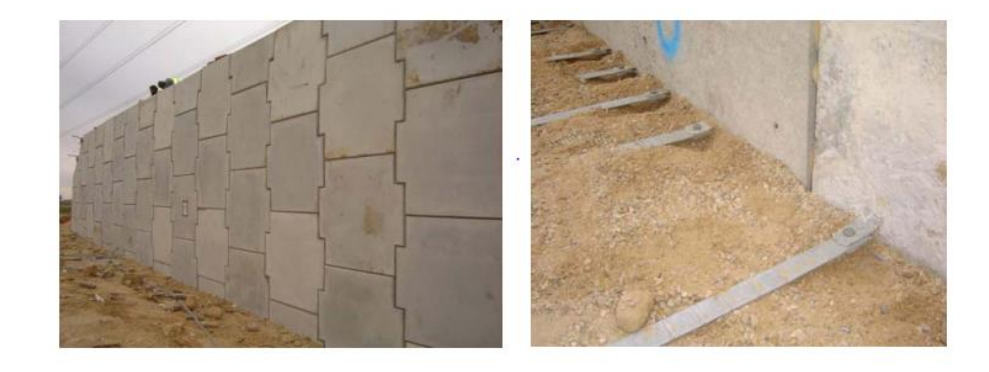

**Figura 1.8:** Ejemplo de muros de tierra armada y sistema de conexión para tiras de refuerzo. (foto tomada de Jara Mori,2008. Estudio de la aplicabilidad de

materiales compuestos al diseño de estructuras de contención de tierras y su interacción con el terreno, para su empleo en obras de infraestructura viaria.)

#### <span id="page-18-0"></span>**Clasificación por su función:**

Diversas clasificaciones de los muros de contención han sido planteadas históricamente. Desde un punto de vista funcional, los muros de contención se pueden dividir en tres tipos fundamentales: de sostenimiento, de contención y de revestimiento.[\(Mori 2008\)](#page-75-4)

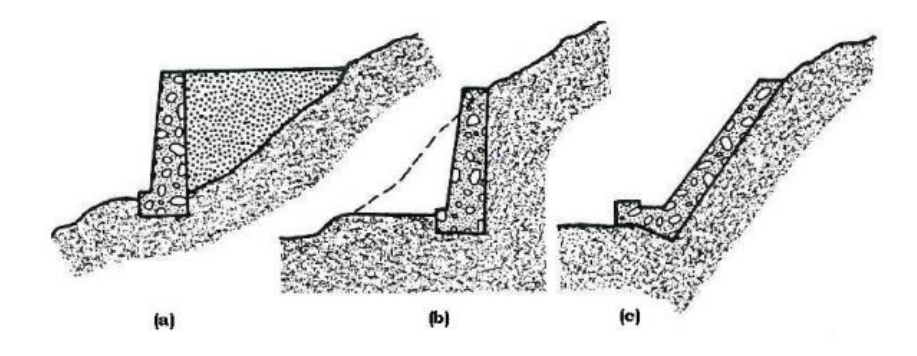

**Figura 1.9:** Clasificación de los muros según su función. (foto tomada de Jara Mori,2008. Estudio de la aplicabilidad de materiales compuestos al diseño de estructuras de contención de tierras y su interacción con el terreno, para su empleo en obras de infraestructura viaria.)

- De sostenimiento(a): se construyen separados del terreno natural, y que posteriormente se rellenan con tierras en su trasdós (parte de la pantalla en contacto con el terreno).[\(Mori 2008\)](#page-75-4)
- De contención(b): son los construidos directamente "contra" un talud en terreno natural, sin relleno en su trasdós.[\(Mori 2008\)](#page-75-4)
- De revestimiento(c): son diseñados para recubrir y proteger un talud de la erosión, arrastre o meteorización, siendo elementos de delgado espesor adosados a un terreno natural en pendiente (en general son los menos empleados). [\(Mori 2008\)](#page-75-4)

#### <span id="page-19-0"></span>**1.2.Uso de los muros de contención de obras hidráulicas.**

En el epígrafe 1.1 se definía que los muros son utilizados en obras hidráulicas como:

Muelles y obras portuarias:

Sobre fondos duros, pueden construirse muros de mampostería, en ver de clavar pilotes, constituyendo estos muros rellenos de tierras por su trasdós la separación lineal física entre el agua y la tierra, permitiendo la aproximación de la embarcación a flote por el lado del agua y su descarga, o carga, directamente a tierra. A estos muros que limitan el agua de la tierra se les denomina muelles de gravedad.

Los muelles de gravedad, como su nombre lo indica, resisten el empuje diferencial que existe a cada uno de sus lados, tierra y mar, y las sobrecargas y esfuerzos a que pueda estar sometido el muelle, mediante la gravedad de su propio peso y de su rozamiento con el fondo. Estos muelles pueden ser de mampostería, de bloques de hormigón, de hormigón en masa y más recientemente de cajones, fabricados en cajonero, con una o más filas de celdas que una vez fondeando el cajón de rellenan de grava u otro material y a veces las filas de celdas más próximas al mar, de hormigón, a fin de resistir mejor los posibles impactos del buque en su maniobra de atraque contra el muelle. [\(Monzón\)](#page-75-5)

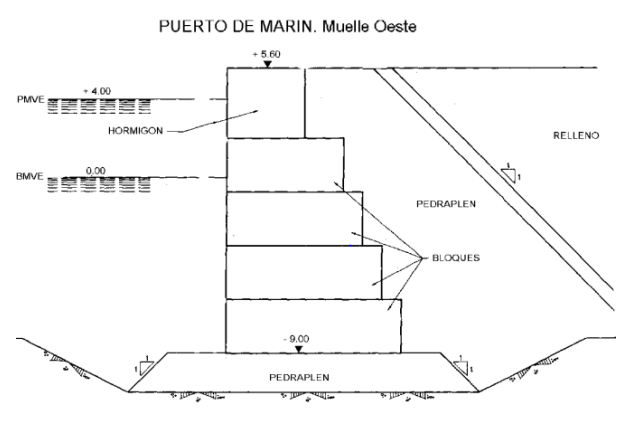

MUELLE DE BLOQUES

**Figura 1.10:** Uso de muros en un puerto. (foto tomada de Almazán Garate, Palomino Monzón, Introducción a la ingeniería portuaria: Sistema portuario español. Obras exteriores.

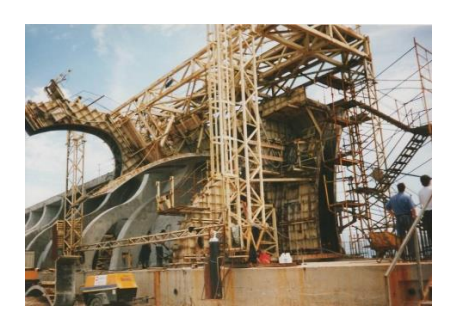

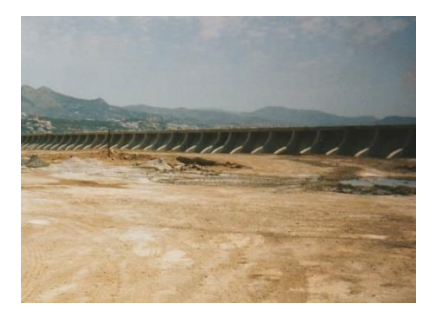

**Figura 1.11 y 1.12:** Ejemplo de muro en una obra portuaria.

Aliviaderos de las presas:

Como forma particular podemos encontrar a los muros de contención unidos a otras estructuras, con el fin de garantizar un mejor funcionamiento el aliviadero, un caso es que a veces es conveniente la construcción de un tipo de sección de canal donde se funden la losa de fondo y las paredes del canal de forma monolítica, obteniéndose así una sección que desde el punto de vista estructural sigue un proceso de cálculo distinto al que se haría si fueran muro y losa independientes el uno del otro.[\(Castillo 2007\)](#page-75-3)

La sección rectangular monolítica (SMR) puede ser usada en canales de entrada y salida dentro de una obra de toma. También se emplean en las rápidas o conducto de descarga en los aliviaderos, estos elementos salvan las diferencias de pendientes entre las cotas para los niveles de aguas normales del embalse y la cota del cauce original del río. Dentro de ellas el régimen de circulación es crítico, al cual están asociadas altas velocidades y grandes gastos. [\(Castillo 2007\)](#page-75-3)

Su principal ventaja radica en los ahorros de volúmenes de hormigón y de excavación, que cobran importancia mientras mayor sea la longitud del canal necesario.

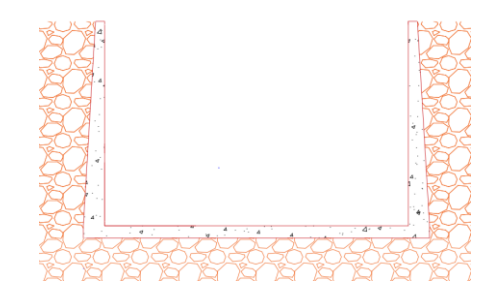

**Figura 1.13:** Esquema de Sección Monolítica Rectangular.

Pero también podemos encontrar los muros de contención en otras obras hidráulicas como obras de toma, como se utilizó en el Proyecto: PTE Toma de Agua rio Yayabo, código: 1610303001, diseñado en el IPH de Villa Clara.

Descripción de los muros de este proyecto: Tienen 10 m de largo, pie de 6.30m y una altura variable 64 msnm hasta 66 msnm. La pantalla es de ancho variable, en la base de la sección es de 1.50m y se reduce hasta 0.50 m. El material es de hormigón armado de 25 MPa con 3 juntas de construcción, los aceros longitudinales se embeben en el diafragma para lograr una continuidad estructural.

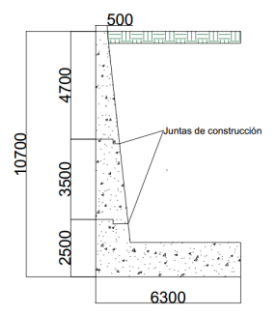

**Figura 1.14:** Dimensiones del muro proyectado para el proyecto Toma de agua del río Yayabo.

Como se puede apreciar en la figura 1.14, este es un muro típico, con la característica de que no posee pie, solo talón y pantalla, construirá una barrera entre el suelo y el agua del rio Yayabo.

• Otros usos:

Según el artículo Strength Design of Reinforced Concrete Hydraulic Structures de Tony C. Liu perteneciente a U.S. Army Engineer Waterways Experiment Station se da a conocer como diseñar muros en forma de T ó T-Walls según el artículo, estos pueden ser usados como muros de contención de tierras o para retener flujos de agua.[\(Liu](#page-75-6)  [1982,](#page-75-6) [Engineers 1992\)](#page-75-7)

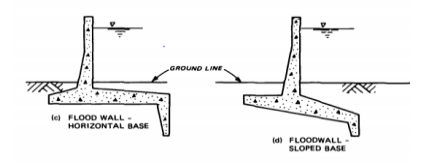

**Figura 1.15:** Esquemas de muros T. (foto tomada de Tony C. Liu, Strength Design of Reinforced Concrete Hydraulic Structures.)

# <span id="page-22-0"></span>**1.3.Cargas y esquemas de cálculo en muros de obras civiles e hidráulicas.**

La primera consideración en el diseño de cualquier estructura es la determinación de la naturaleza de las fuerzas que actúan sobre dicha estructura. Estas fuerzas son numerosas y variadas, precisándose el cálculo y el análisis de sus combinaciones posibles, a la hora de proceder al diseño de la estructura que se trate.[\(Lorenzo 2016\)](#page-75-8)

Desafortunadamente, la naturaleza de muchas de estas fuerzas es tal, que no se puede hallar una determinación exacta; sus magnitudes, direcciones y localizaciones deberían adoptarse por el proyectista basándose en su experiencia y en la de otros diseños o bien ajustándose a normas establecidas, no sin antes haber estudiado todos los factores que intervienen en el caso.[\(Castillo 2007\)](#page-75-3)

# <span id="page-22-1"></span>**1.3.1Clasificación de las cargas.**

Sobre los muros de contención de tierras pueden estar actuando variadas fuerzas, estas se pueden clasificar atendiendo varios criterios como origen, carácter de acción, continuidad y frecuencia, por lo general son similares en obras hidráulicas que, en civiles. En el caso específico de las hidráulicas los estados de carga para los que se diseña son:

- Final de construcción.
- Explotación.
- Desembalse rápido.

Por estar presentes como partes de las obras que componen un conjunto hidráulico, de ahí que se analice para el caso de un desembalse rápido de la presa. En el caso de los muros en obras civiles como cortes de carreteras o ferrocarriles puede encontrarse la ausencia de empujes hidrostáticos pues puede que no exista un nivel freático bajo el suelo y no constituyen barreras entre el agua y la tierra como es el caso de los aliviaderos. Ver anexo 1 para mayor información sobre las cargas en obras hidráulicas.

Por su origen estas cargas se clasifican en:

- Peso propio de la obra o equipos.
- Debido a la presión del agua.
- Debido al peso empuje o reacción del terreno.
- Presión de viento.

Por su carácter de acción se clasifican en:

- Estáticas.
- Dinámicas.

Por su continuidad y frecuencia pueden ser:

- Principales y de acción permanente.
- Adicionales o accidentales.

# <span id="page-23-0"></span>**1.3.2 Esquemas de cálculo.**

Atendiendo al tipo de muro, su uso, el tipo de suelo que se emplee como relleno y el tipo de suelo donde este la base y el material con que esté construido la presencia o no de algunas de estas cargas pueden variar, en general las cargas a las que está sometido un muro se aprecian en la figura 1.16.

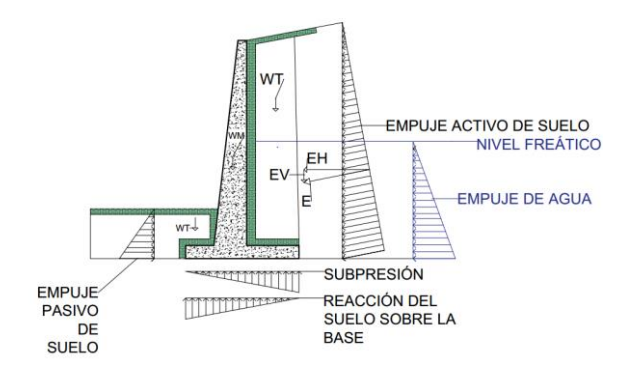

**Figura 1.16:** Cargas que actúan en un muro en voladizo. (WT: Peso de la cuña de suelo), (WM: Peso propio del muro), (EH y EV, componentes horizontal y vertical respectivamente del empuje del suelo que en este caso posee una inclinación)

Este caso de la figura 1.16 puede tomarse como un ejemplo general de las cargas a que están sometidas los muros en algunas obras civiles, en la figura 1.17 se puede apreciar el esquema de cálculo de los muros proyectados para el proyecto real mencionado en el epígrafe 1.1(Obra de toma del rio Yayabo).

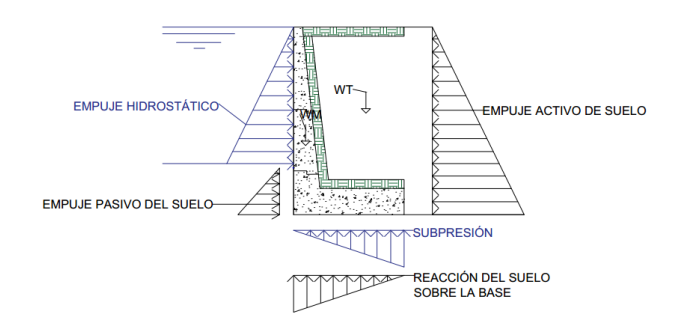

**Figura 1.17:** Esquema de cálculo en la obra hidráulica: obra de toma del rio Yayabo.

#### <span id="page-24-0"></span>**1.3.3 Empujes de tierra, empujes de reposo, activo y pasivo.**

Los empujes de tierra son generalmente obtenidos mediante métodos de cálculo simplificados, de base analítica o empírica, los cuales han sido desarrollados a partir del siglo XVIII y que actualmente siguen siendo empleados para el diseño de muros de contención de tierras. De todos ellos, los de más amplia aplicación corresponden a los métodos propuestos por Coulomb en 1776 y por Rankine en 1857. [\(Mori 2008\)](#page-75-4)

La teoría planteada por Coulomb, mediante el estudio del método de máximos y mínimos aplicado al problema del empuje de tierras, permitió explicar el comportamiento de rotura de los suelos a través de la definición de la *línea de rotura crítica* que se crea en el trasdós de un muro, cuando se alcanza la condición de equilibrio límite, la cual es obtenida una vez que se han estudiado varias superficies potenciales de falla. En sí su teoría considera que para una superficie potencial de falla, se produce un deslizamiento como un sólido rígido del terreno del trasdós de la estructura por esfuerzo cortante, una vez que se ha movilizado su máxima resistencia al corte.[\(Mori 2008\)](#page-75-4)

La teoría propuesta por Rankine fue una de las primeras que incorporó el concepto de plasticidad al estudio del comportamiento del suelo bajo diversos estados tensionales. Mediante la aplicación de la teoría de la resistencia al corte de los suelos propuesta por Coulomb, Rankine determinó los estados tensionales que alcanza una masa semi-infinita de suelo arenoso cuando se mueve paralelamente a la superficie, definiendo estados límites una vez que el suelo alcanza la condición de rotura. A estos

estados límites los denominó *estados de equilibrio plástico*, y a partir de ellos ha sido posible explicar de una forma más racional los fenómenos de rotura posibles en una masa de suelo.[\(Mori 2008\)](#page-75-4)

Los métodos de cálculo desarrollados por estos investigadores permiten determinar la magnitud del empuje de tierras que se genera en el trasdós de un muro de contención, para posteriormente evaluar su estabilidad ante dichas solicitaciones. La obtención de estos empujes está basada en consideraciones de equilibrio límite, mediante la definición, según el caso, de dos estados de tensiones, activo y pasivo, a partir de los cuales el suelo alcanza su estado de rotura. En la actualidad siguen siendo los métodos más empleados para el dimensionamiento de diversos muros de contención de tierras con resultados satisfactorios, como los muros convencionales y los muros de tierra mecánicamente estabilizados, entre otros.[\(Mori 2008\)](#page-75-4)

#### <span id="page-25-0"></span>**1.3.3.1 Empuje de reposo:**

La figura 1.18 muestra un elemento de suelo que se encuentra situado a una cierta profundidad *z* y cuya densidad es γ . Sobre este elemento actúan tensiones efectivas verticales y horizontales, que para superficies de terreno horizontales corresponden a tensiones principales. [\(Mori 2008\)](#page-75-4)

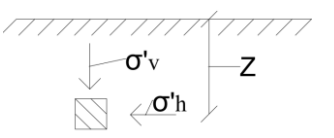

**Figura1.18:** Tensiones principales en un elemento de suelo.

Como el elemento de la figura 1.18 es simétrico en el plano vertical, la tensión normal efectiva a una profundidad *z* es:

$$
\sigma' v = \gamma * z \quad \text{(ec.1)}
$$

que corresponde a una tensión principal. Como consecuencia, la tensión normal efectiva σ *h* ′ en el plano vertical del elemento a una profundidad z es también una tensión principal, y que se relaciona con σ *v*′ a partir de un coeficiente de proporcionalidad *K*, como:

$$
\sigma h = K * \sigma' v \quad \text{(ec.1.1)}
$$

**Empuje de Reposo:** Cuando el muro o estribo está restringido en su movimiento lateral y conforma un sólido completamente rígido, la presión estática del suelo es de reposo y genera un empuje total **Po ,** aplicado en el tercio inferior de la altura, en la figura 1.19 se muestra un muro de contención con diagrama de presiones de reposo.[\(Torres 2008\)](#page-75-1)

$$
Po = (\frac{1}{2} * \gamma * H^2) Ko
$$
 (ec.1.2)

**K0** es el coeficiente de presión de reposo.

Para suelos normales o suelos granulares se utiliza con frecuencia para determinar el coeficiente de empuje de reposo la expresión de Jáky (1944). [\(Torres 2008\)](#page-75-1)

$$
K_0 = 1 - \operatorname{sen} \emptyset \ \ (\text{ec.1.3})
$$

El coeficiente de empuje de reposo se puede determinar también a través de la siguiente expresión:

$$
Ko = \frac{v}{1-v} \text{ (ec.1.4)}
$$

En la tabla 2 se muestran valores de  $v$  para varios tipos de suelo.

**Tabla 2:Módulo de Poisson aproximado para diferentes tipos de suelo:**

| Tipo de suelo    | $\boldsymbol{v}$ |
|------------------|------------------|
| Arena suelta     | $0,20$ a $0,35$  |
| Arena densa      | $0,30$ a $0,40$  |
| Arena fina       | 0,25             |
| Arena gruesa     | 0,15             |
| Arcilla arenosa  | 0,20a0,35        |
| Arcilla húmeda   | 0,10a0,30        |
| Arcilla saturada | $0,45$ a $0,50$  |
| Limo             | $0,30$ a $0,35$  |
| Limo saturado    | $0,45$ a $0,50$  |

[\(Torres 2008\)](#page-75-1)

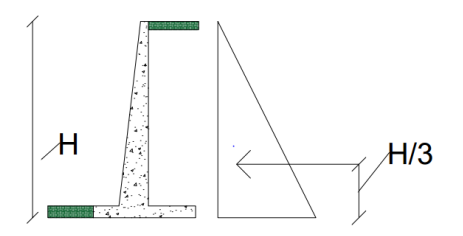

**Figura 1.19:** Empuje de reposo.

Para el caso que exista un nivel freático en el suelo, los empujes en estado en reposo se determinaran como se muestra en la figura 1.20, resaltando aquí que por debajo del nivel freático se empleará el peso específico sumergido,quien será igual al peso específico saturado menos el peso específico del agua:

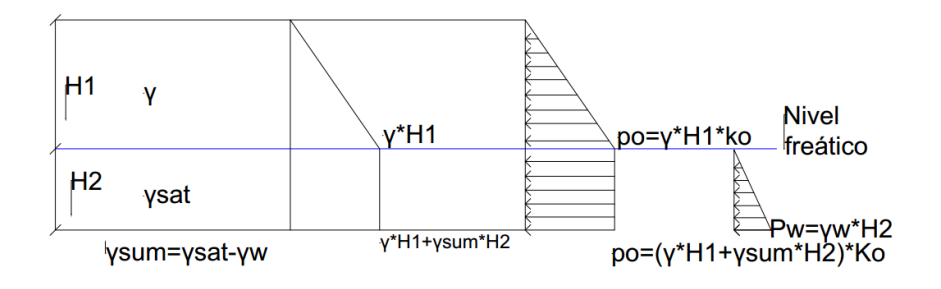

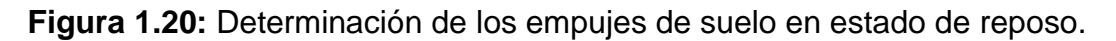

### <span id="page-27-0"></span>**1.3.3.2 Empuje Activo,teoría de Rankine:**

Rankine en 1857, estudió los estados de tensiones que se pueden generar al interior de una masa semi-infinita de arena cuando esta se relaja o se comprime en el plano horizontal, con el propósito de definir las condiciones límites que puede desarrollar el material al momento de alcanzar el estado de rotura. La condición de rotura así definida por Rankine, implica que toda la masa de suelo se encuentra en estado de plastificación o en *estado de equilibrio plástico.* [\(Mori 2008\)](#page-75-4)

Una masa de suelo se encuentra en *estado de equilibrio plástico* si todos sus puntos están al borde la falla. Asumiendo que para alcanzar la condición de plastificación en una masa de arena se debe cumplir el criterio de rotura de Mohr‐Coulomb (ecuación 1.5), en la figura 1.21 se representan los estados de tensiones que se desarrollan cuando se produce la falla por compresión o relajación en el plano horizontal, considerando que la tensión vertical σ *vo* ′ permanece constante en todo momento. [\(Mori 2008\)](#page-75-4)

$$
\sigma_1 = \sigma_3 * \tan^2 \left( 45 + \frac{\phi}{2} \right) + 2c' * \tan \left( 45 + \frac{\phi}{2} \right) \text{ (ec. 1.5)}
$$

**Figura 1.21:** Estados de equilibrio plástico representado por los círculos de Mohr. (foto tomada de Jara Mori,2008. Estudio de la aplicabilidad de materiales compuestos al diseño de estructuras de contención de tierras y su interacción con el terreno, para su empleo en obras de infraestructura viaria.)

Los estados de tensiones alcanzados son denominados, estado activo, cuando toda la masa de arena sufre un movimiento horizontal por relajación de sus partículas, y estado pasivo, cuando toda la masa de arena sufre un movimiento horizontal por compresión de sus partículas. Un movimiento adicional de relajación o compresión no produce estados de tensiones superiores, debido a que se ha alcanzado la condición de rotura de la masa de arena. [\(Mori 2008\)](#page-75-4)

#### **El empuje activo según teoría de Rankine en suelos friccionales:**

En la figura 1.22 se muestra el círculo de Mohr para el estado activo en suelos friccionales, siendo la expresión de Ka (coeficiente de empuje activo) la siguiente:

$$
Ka = \tan^2 \left( 45 - \frac{\phi}{2} \right) \text{ (ec.1.6)}
$$

La ecuación para calcular empujes activos en suelos friccionales es la siguiente:

$$
Pa = Ka * \gamma * Z \text{ (ec.1.7)}
$$

Donde ∅ es el ángulo de fricción interna, γ el peso específico del suelo.

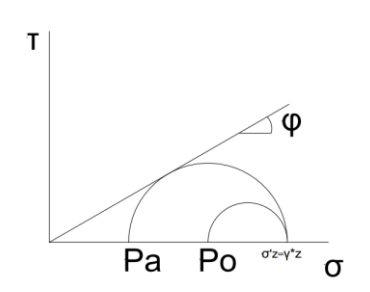

**Figura 1.22:** Círculo de Mohr para el estado activo en suelos friccionales.

En el caso de existir nivel freático se seguirá el procedimiento mostrado en la figura 1.23 para calcular los empujes activos en suelos friccionales.

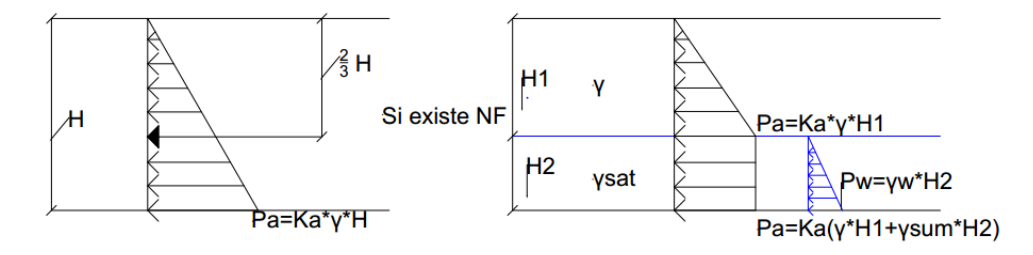

**Figura 1.23:** Esquemas de cálculo para empujes activos en suelos friccionales, con y sin nivel freático.

### **El empuje activo según teoría de Rankine en suelos cohesivos:**

En la figura 1.24 se muestra el círculo de Mohr para el estado activo en presencia de suelos cohesivos, donde en la práctica no se considera la zona de tracción, y en dicha profundidad si existe posibilidad de entrada de agua se considera el empuje de agua.

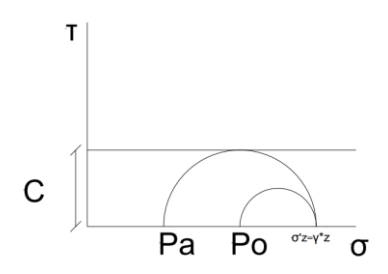

**Figura 1.24:** Círculo de Mohr para suelos cohesivos.

En la figura 1.25 se muestra como calcular los empujes activos en un suelo cohesivo.

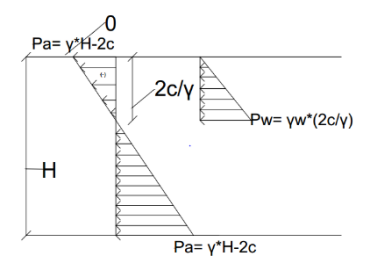

**Figura 1.25**: Esquema de cálculo de empujes activos en suelos cohesivos.

La expresión para calcular empujes activos en suelos cohesivos es la siguiente:

$$
Pa = \gamma * z - 2c
$$
 (ec.1.8)

#### **El empuje activo según teoría de Rankine en suelos cohesivos-friccionales.**

En la figura 1.26 se muestra el círculo de Mohr para el estado activo en suelos cohesivos-friccionales, al igual que en los suelos cohesivos la zona de presiones negativas y los empujes hidrostáticos se analizan de forma similar.

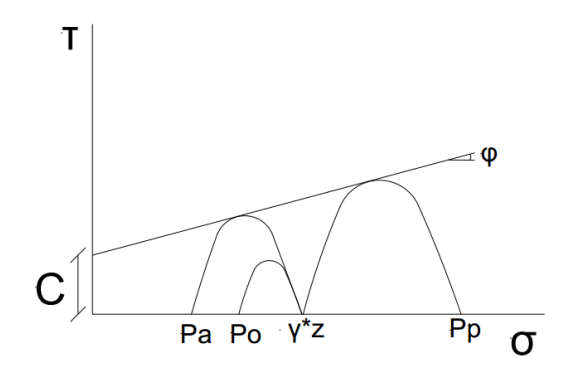

**Figura 1.26:** Círculo de Morh para suelos cohesivos-friccionales.

La expresión para calcular empujes activos en suelos cohesivos-friccionales es la siguiente:

$$
Pa = \gamma * z * Ka - 2 * c * \sqrt{Ka} \text{ (ec.1.9)}
$$

En la figura 1.27 se muestra el esquema de empujes activos para suelos cohesivosfriccionales.

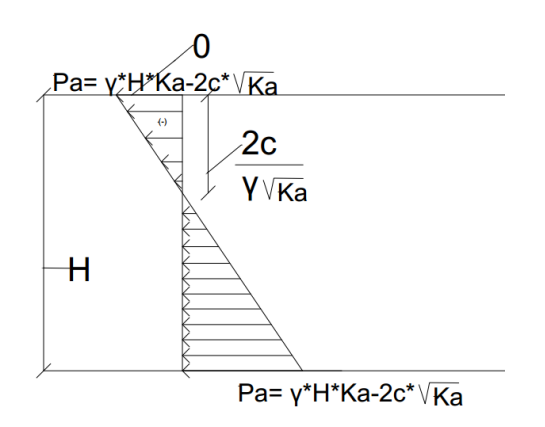

**Figura 1.27:** Esquema de cálculo de empujes activos en suelos cohesivos-friccionales.

# <span id="page-31-0"></span>**1.3.3.3Empuje pasivo según teoría de Rankine para suelos friccionales, cohesivos y cohesivos-friccionales.**

**Empuje Pasivo:** Cuando un muro o estribo empuja contra el terreno se genera una reacción que se le da el nombre de empuje pasivo de la tierra **Pp**, la tierra así comprimida en la dirección horizontal origina un aumento de su resistencia hasta alcanzar su valor límite superior **Pp**, la resultante de esta reacción del suelo se aplica en el extremo del tercio inferior de la altura.[\(Torres 2008\)](#page-75-1)

La expresión general para el cálculo de los empujes pasivos, es la siguiente:

$$
Pp = \left(\frac{1}{2} * \gamma * H^2\right) Kp \text{ (ec.1.10)}
$$

Donde Kp es el coeficiente de presión pasiva, que se calcula por la siguiente ecuación:

$$
Kp = \tan^2 (45 + \frac{\emptyset}{2})
$$
 (ec.1.11)

Para suelos friccionales la expresión para calcular los empujes pasivos es la siguiente:

$$
PP = \gamma * z * Kp
$$
 (ec.1.12)

Para suelos cohesivos la expresión es la siguiente:

$$
Py = \gamma * z + 2c
$$
 (ec.1.13)

Para suelos cohesivos-friccionales la expresión queda:

$$
Py = \gamma * z * Kp + 2c * \sqrt{Kp}
$$
 (ec.1.14)

# <span id="page-32-0"></span>**1.4 Métodos de diseño, Factor de seguridad global (MFSG) y Estados límites (MEL).**

# <span id="page-32-1"></span>**1.4.1Método del factor de seguridad global.**

El método de factor de seguridad global se puede resumir en una expresión:

$$
Y_{1k} \leq \frac{Y_{2m}}{FS} \quad \text{(ec.1.15)}
$$

Donde  $Y_{1k}$  es la función de las tensiones o cargas actuantes determinada a partir de sus valores de servicio o característicos,  $Y_{2m}$  es la función de las tensiones o fuerzas resistentes en la rotura, determinada con los valores medios de la resistencia de los materiales y FS es un factor de seguridad global.[\(Espinosa 2015\)](#page-75-9)

En este método se parte de recoger en un único coeficiente, FS, todas las incertidumbres que están presentes en el diseño, y que determinan cuanto se aleja el diseño de la zona de falla.[\(Espinosa 2015\)](#page-75-9)

Este método resulta un avance sustancial al introducir un comportamiento más cercano al agotamiento, además del concepto de FS, sin embargo, no toma en cuenta explícitamente los factores de incertidumbres de los materiales, al solo admitir sus valores máximos.[\(Espinosa 2015\)](#page-75-9)

# <span id="page-32-2"></span>**1.4.1.2 Expresiones más utilizadas en el diseño geotécnico por el método factor de seguridad global:**

- Criterio del vuelco  $FS = \frac{\sum Mo \; fuerzas \; estabilizantes}{\sum Mo \; furas \; clusterilizants}$  $\frac{\sum_{1} m_{0}}{\sum_{1} m_{0}}$  fuerzas destabilizantes  $\geq 2$  (eC.1.16)  $\sum M_{o_{F, descst}} = f(Pa, Ps, Pw, P_{wsp}) \sum M_{o_{F, est}} = f(Wm, Pp)$
- Criterio del deslizamiento  $FS = \frac{\sum Fh \text{ resistentes}}{\sum Fh \text{ astuantes}}$  $\Sigma$ Fh resistentes  $\geq 1.5$  (ec.1.17) donde las fuerzas horizontales resistentes se calculan con las ecuaciones (ec.1.18) y (ec.1.19),donde se escoge el menor resultado de las dos.

$$
\sum FHresistentes = \sum Fv * \tan \delta_m + c_a * b \text{ (ec.1.18)}
$$

$$
\sum FHresistentes = \sum Fv * \tan \emptyset + C * b \text{ (ec.1.19)}
$$

Donde  $\delta_m$ : coeficiente de fricción muro-suelo,  $c_a$ : adherencia, b: ancho de la base del muro,  $\Sigma Fv$ : sumatoria de las fuerzas verticales, $\emptyset$  ángulo de fricción interna del suelo, C cohesión del suelo.

En la figura 1.28 apreciaremos un diagrama de fuerzas general presentes a la hora de diseñar un muro de contención por el método de factor de seguridad global.

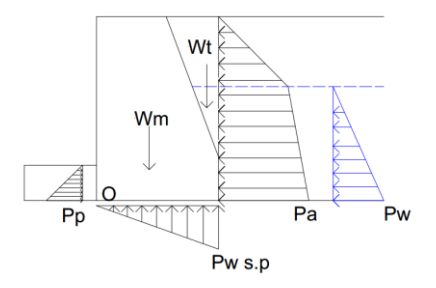

**Figura 1.28:** Esquema de cálculo de las fuerzas actuantes en un muro, Wt (peso de la cuña de suelo) Wm (peso del muro).

### <span id="page-33-0"></span>**1.4.2Método de los estados límites (MEL)**

El método de los estados límites se fundamenta en la obtención de un diseño donde las cargas y las tensiones a las que está sometido el material, así como las deformaciones y desplazamientos que en ella se originan, tanto en el período de construcción durante su vida útil, estén cerca de los límites permisibles para cada caso. [\(Espinosa 2015\)](#page-75-9)

En el diseño de muros de contención se trata de minimizar los esfuerzos estabilizantes y maximizar los esfuerzos desestabilizantes a través de coeficientes con el fin de obtener diseños más seguros, los coeficientes son los siguientes:

• Coeficiente de Seguridad Adicional  $\gamma s$ : se emplea en el cálculo de la estabilidad al vuelco y deslizamiento, depende de las condiciones de trabajo de la base y la forma de fallo.

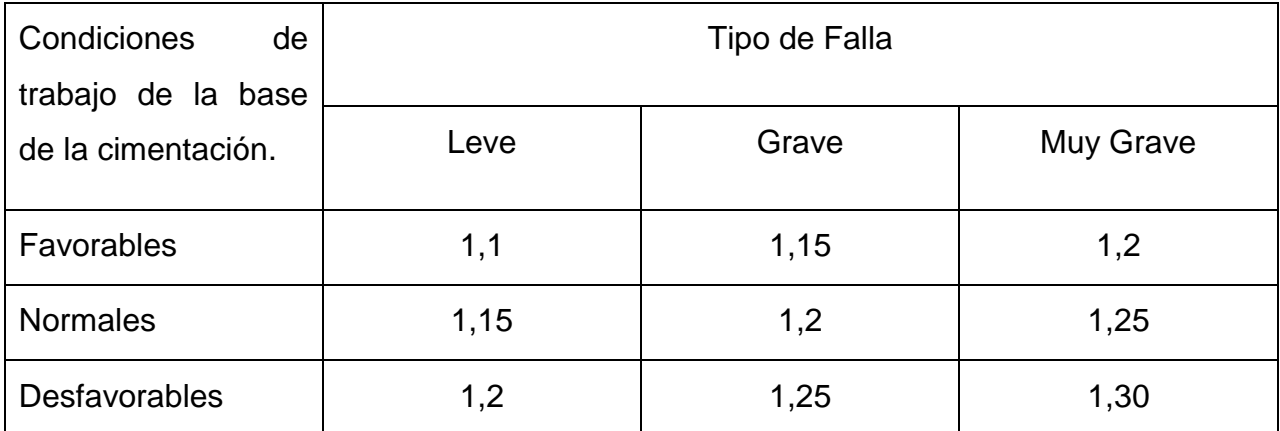

## **Tabla 3: Valores de coeficiente de seguridad adicional.**

Coeficiente de peso  $\gamma f$ : Se emplea para modificar los pesos dependiendo si son estabilizantes o no, y la sobrecarga en función del tipo de carga.

 $\gamma$ f = 0.9 para pesos estabilizantes,  $\gamma$ f = 1.4 para pesos desestabilizantes.

f **=**1.2 para cargas permanentes, f **=**1.5 para cargas vivas

- Coeficiente de densidad  $\gamma_{\alpha\nu}$ : Se emplea para modificar la densidad de los suelos. En todos los casos  $\gamma_{a\nu} = 1.05$ .
- Coeficiente de fricción  $\gamma_{\text{atang}}$ : Modifica la fricción del suelo dependiendo si es friccional o cohesivo-friccional.

 $\gamma_{g \tan \phi} = 1.15$  para suelo  $c - \phi$   $\gamma_{g \tan \phi} = 1.10$  para suelo  $\phi$ 

• Coeficiente de cohesión  $\gamma_{gc}$ : Se emplea para modificar la cohesión de los suelos. En todos los casos  $\gamma_{gc} = 1.35$ 

# <span id="page-34-0"></span>**1.4.2.1 Expresiones más utilizadas en el diseño geotécnico por el método de los estados límites:**

● Chequeo del vuelco: ∑*M\*<sub>F.desest</sub>* ≤ ∑*™\*<sub>F.est</sub>*  $\frac{F.est}{\gamma_s}$  (ec.1.20)

 $\sum M^*_{F. est} = f(Wm^*, P_p^*) \sum M^*_{F. desest} = f(Pa^*, P_s^*, P_w^*, P_{wsp}^*)$ 

**Chequeo del deslizamiento:**

 $\sum F^*_{H.ACTUANTES} \leq \frac{\sum F^*_{H.RESIST}}{N}$  $\frac{1.RESIST}{\gamma_S}$  (ec.1.21)

 $\sum F^*_{H. RESULTS} = \sum F^* v * \tan \phi^* + 0.75 C^* * b$  (ec.1.22)

$$
\Sigma F^*{}_{H. ACTUANTES} = f(\mathbf{Pa}^*, \mathbf{Ps}^*, \mathbf{Pw}^*, \mathbf{Pp}^*) \quad \Sigma F^* v = f(\mathbf{Wm}^*, \mathbf{Pwsp}^*)
$$

#### <span id="page-35-0"></span>**1.5 Presiones sobre la base del muro.**

Al concluir el diseño geotécnico del muro ya sea por el método del Factor de seguridad global o por el de los Estados límites se procede a calcular las presiones actuantes en la base, partiendo del cálculo de las excentricidades resultantes en la base de la cimentación del muro.

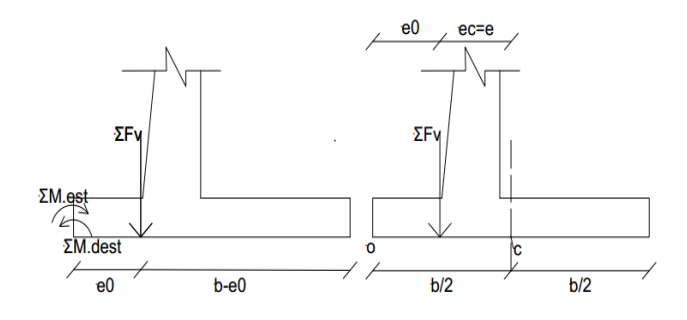

**Figura 1.29:** Excentricidad

$$
e_0 = \frac{\sum M_{O.F.EST} - \sum M_{O.F.DEST}}{\sum F \nu} \text{(ec.1.23)} \ \ e_c = e = \frac{b}{2} - e_0 \text{ (ec.1.24)}
$$

En función de la excentricidad resultante de las cargas en la base de la cimentación, la distribución de tensiones en la base tomará una forma u otra (Figuras 1.30 – 1.32) que determinaran el comportamiento final de la base del muro, en su conjunto con el suelo.

Si  $e < \frac{b}{c}$  $\frac{p}{6}$  la resultante está dentro del núcleo de sección y existe un solo tipo de esfuerzo.

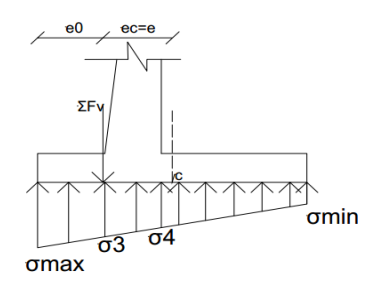

**Figura 1.30:**Distribución cuando  $e < \frac{b}{c}$  $\frac{1}{6}$ .
$$
\sigma_{max} = \frac{\Sigma F v}{b} \left( 1 + \frac{6e}{b} \right) \text{(ec.1.25)} \quad \sigma_{min} = \frac{\Sigma F v}{b} \left( 1 - \frac{6e}{b} \right) \text{(ec.1.26)}
$$

**Si e=0,** la distribución es uniforme.  $\sigma_{max} = \sigma_{min} = \frac{\Sigma F v}{h}$  $\frac{1}{b}$  (ec.1.27).

Si  $e = \frac{b}{c}$  $\frac{b}{6}$  , la distribución es triangular limite,  $\sigma_{max} = \frac{2 \sum Fv}{b}$  $\frac{dL}{dt}$  (ec.1.28) y  $\sigma_{min} = 0$ 

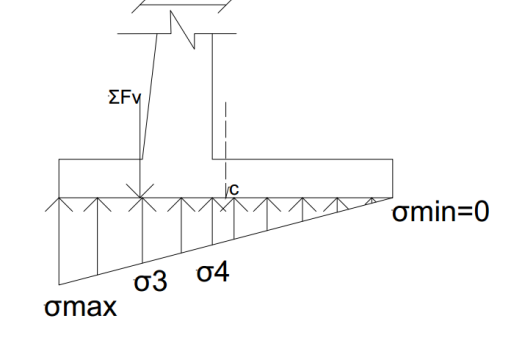

**Figura 1.31:** Distribución cuando e=b/6.

**Si e>b/6** teóricamente debía existir compresión y tracción en la base, pero como el suelo no soporta las tracciones lo que ocurre es que las tensiones se distribuyen en un ancho menor que el ancho del muro b, existiendo en la base parte sometida a esfuerzos de compresión y parte sin esfuerzo.[\(Gómez 2017\)](#page-75-0)

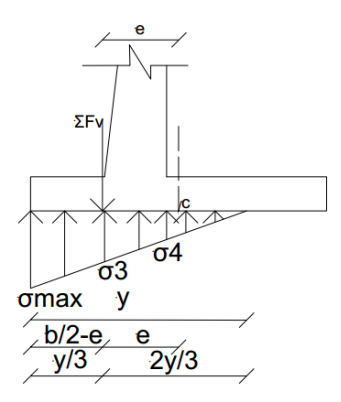

**Figura1.32:** Distribución cuando e>b/6

 $\sigma_{max} = \frac{2\sum Fv}{v}$  $\frac{\sigma_{T}^{T}\nu}{y}$ ,  $y = 1.5b - 3e$  (ec.1.29)  $\sigma_{min} = 0$ 

#### **1.6 Diseño estructural de muros de contención de tierras.**

#### **1.6.1Diseño de la pantalla.**

La pantalla se considerará, y analizará, como un elemento estructural trabajando en voladizo, cuyo empotramiento va a estar en la unión pantalla – base, y las solicitaciones actuantes serán las provocadas por la acción de la masa de suelo sobre la pantalla, la acción del agua si está presente en el suelo y las sobrecargas circundantes de existir.

Esquema de solicitaciones actuantes a partir del área de las cargas y sus brazos. A través del planteamiento de los valores de las dimensiones y las cargas actuantes como se muestra en la figura 1.33, con sus coeficientes de mayoración y minoración:

 $Su = 1.2$   $cm + 1.6c$ .  $v$  (ec.1.30) en los casos que la carga muerta y/o viva reduzca el efecto del empuje lateral se usará:  $Su = 0.9$   $cm + 1.6$  c.  $v$  (ec.1.31). [\(Gómez 2017\)](#page-75-0)

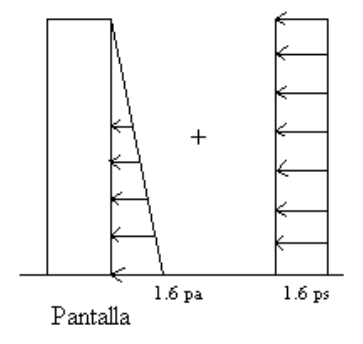

**Figura 1.33:** Esquema general de cargas actuantes sobre la pantalla de un muro.

Partiendo de este grafico se diseñará para los estados de comportamiento más crítico para la pantalla del muro, que son los Criterios de Cortante y Flexión, en sus respectivas secciones críticas.

 Chequeo de la sección por cortante último en la altura crítica considerando que se encuentra a una distancia ht por encima del empotramiento, [\(Gómez](#page-75-0)  [2017\)](#page-75-0):

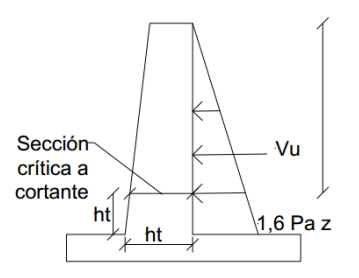

**Figura 1.34:** Esquema de elementos para chequeo de cortante último.

 $Vu \leq \phi Vc$ ;  $\phi = 0.75$  (ec.1.32)

#### Diseño por Flexión.

Por considerarse la pantalla como un elemento empotrado libre, la sección crítica por flexión se encuentra en el empotramiento.

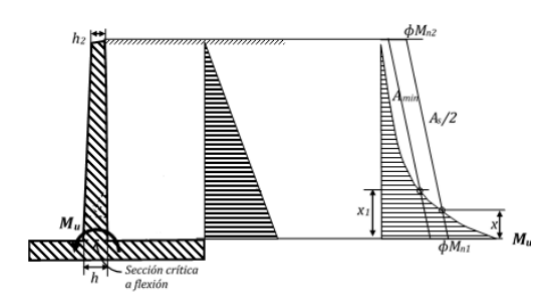

**Figura 1.35:** Elementos para diseño por flexión. (Foto tomada de Díaz,2017, Ayuda de diseño para elementos de hormigón armado en obras hidráulicas, empleando hojas de cálculo en Excel®).

Para el momento de cálculo provocado por el empuje de tierras, *Mu*, el refuerzo necesario a flexión se obtiene por:

$$
Mu \leq \emptyset Mc; \quad \emptyset = 0,9
$$
  

$$
\sum M = 0 \quad Mc = 0,85f'cba\left(d - \frac{a}{2}\right) \qquad \text{(ec.1.33)}
$$

#### **1.6.2Diseño del Pie.**

El pie, al igual que el talón de los muros en voladizo, se considerarán elementos empotrados, con solicitaciones distribuidas actuantes sobre ellos, producto de la acción de las cargas de la masa de suelo, y la distribución de presiones que se genera

31

en esta, como reacción a las solicitaciones resultantes que se originan en la base del muro.

 Planteamiento de los valores de las dimensiones del pie y las cargas que se consideran actúan en él como muestra la figura 1.36, con sus coeficientes de cálculo.

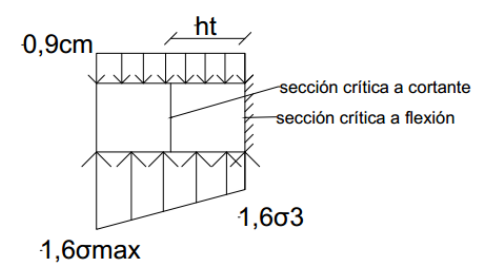

**Figura 1.36:** Esquema de las cargas de cálculo actuantes sobre el pie.

- Chequeo por cortante último considerando que la sección crítica se encuentra a una distancia ht del empotramiento: se realiza con procedimiento y expresiones similares que en la pantalla.
- Diseño por flexión:

Por considerarse el pie como un elemento empotrado libre, la sección crítica por flexión se encuentra en el empotramiento.  $M_u = M_\sigma - M_{cm}$ , se diseñará a flexión empleando las expresiones antes vistas. (ec.1.33). Debiendo cumplir el área de refuerzo obtenida y su espaciamiento con los requerimientos definidos por normativas. [\(Gómez 2017\)](#page-75-0)

#### **1.6.3Diseño del Talón.**

Igual que en el Pie, y la Pantalla, los criterios de diseño que priman en el talón serán el de cortante y flexión.

 Planteamiento de los datos sobre dimensiones del talón y las cargas que solo actúan en él como se aprecia en la figura 1.37, con sus coeficientes de mayoración y minoración.

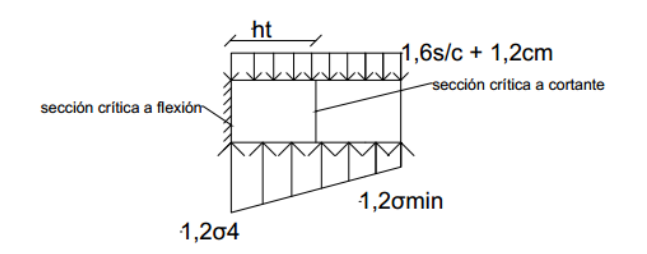

**Figura 1.37:** Cargas que actúan sobre el talón.

- Chequeo por cortante último considerando que la sección crítica se encuentra a una distancia ht del empotramiento. Se sigue el mismo procedimiento que el Pie.
- Diseño por flexión. Por considerarse el talón como un elemento empotrado libre, la sección crítica por flexión se encuentra en el empotramiento.

 $M_u = M_{cm} - M_{\sigma}$ , utilizar ecuación (ec.1.34).

#### **1.7 Empleo del programa Excel® para la confección de hojas de cálculo.**

El proceso de análisis y diseño de muros en obras civiles e hidráulicas, en ocasiones pueden tornarse en problemas de solución con soluciones algo complejas y engorrosas en sus cálculos, por lo que es de práctica común auxiliarse de algún software u hoja de cálculo que facilite al proyectista su labor. Uno de los softwares que más se emplean para tal fin, es el EXCEL®, por su facilidades interactivas y potencialidades para la solución de problemas numéricos.

En este trabajo se propone emplear el programa Excel®, ya que es un producto altamente programable, muy fácil de trabajar y tiene una interfaz accesible para ingenieros, técnicos, estudiantes, etc. [\(Gómez 2017\)](#page-75-0)

Para los programadores las características claves del Excel® contienen lo siguiente:

- Estructura de Archivo: la orientación de la multihoja hace fácil organizar los elementos de una aplicación y guardarlos después en un único archivo.
- Visual Basic for Applications: este lenguaje de macro le permite crear programas estructurados directamente en Excel®.
- Fácil acceso a los controles: en Excel® es muy fácil añadir controles.
- Cuadros de diálogo: puede crear fácilmente cuadros de dialogo con aspecto profesional, mediante el uso del objeto UserForm.
- Menús versátiles: puede cambiar los elementos del menú, añadir elementos al menú existente o bien crear menús totalmente nuevos.
- Potentes opciones de análisis de datos: la figura del eje de tabla hace muy fácil la tarea de resumir grandes cantidades de datos con muy poco esfuerzo.

Otros estudiantes han empleado el uso de hojas de cálculo en Excel® para sus trabajos de diploma como es el caso de Carlos Armando Garit Lorenzo, en su trabajo de diploma Ayuda de diseño para estructuras hidráulicas de hormigón armado empleando hojas de cálculo en Excel®.

#### **1.8 Conclusiones parciales del capítulo.**

- Se realizó una búsqueda en la literatura nacional y extranjera con respecto a los tipos de muro de contención, en ambas se exponen que los tipos de muros son los expuestos en este trabajo.
- Las tipologías de muro mayor empleadas en obras hidráulicas son los muros en voladizo, o formando parte de secciones monolíticas rectangulares en los aliviaderos de las presas, de amplio uso en la mayoría de los embalses existentes en el país.
- Utilizando el método de Rankine para el cálculo de empujes de tierra arroja resultados satisfactorios para utilizarlos posteriormente en el diseño geotécnico y estructural de esta investigación.
- Para el diseño geotécnico el empleo de los métodos de Factor de Seguridad Global (MFSG) y de Estados Límites (MEL) dan buenos resultados y son de amplio uso tanto internacionalmente como en Cuba.

#### **Capítulo 2: Diseño Geotécnico y Estructural de muros de contención de tierras.**

El diseño geotécnico de un muro es de vital importancia para lograr un correcto funcionamiento del mismo ya que este nos permite conocer todas las fuerzas a que está sometida la estructura y así determinar si el diseño cumple los criterios del vuelco y el deslizamiento, fundamentales en la estabilidad general del muro, para esto existen diferentes métodos de diseños, en el presente trabajo abordaremos el método de factor de seguridad global (MFSG) y el de los estados límites (MEL), ambos mencionados en el capítulo 1 de manera superficial, en este capítulo profundizaremos más en estos métodos de diseño.

Destacar que utilizaremos para el cálculo de los empujes de tierras la teoría de Rankine, ya que brinda resultados que son satisfactorios para esta investigación y es de amplio uso en el mundo.

#### **2.1 Método del Factor de Seguridad Global, expresiones más utilizadas.**

En el diseño geotécnico de muros de contención de tierras se chequean varios criterios para asegurar la seguridad y el buen funcionamiento de la estructura, estos son:

- Criterio del vuelco  $FS = \frac{\sum Mo \; fuerzas \; estabilizantes}{\sum M \; c \; surces \; destabilizants}$  $\frac{\sum_{i} m_{i}}{\sum_{i} m_{i}}$  derzas estabilizantes  $\geq 2$  (ec.2) donde como fuerzas estabilizantes encontramos el peso propio del muro, los empujes pasivos, y según el tipo de muro el peso de la cuña de suelo y como fuerzas desestabilizantes están los empujes activos de tierra, si hay presencia de nivel freático empujes hidrostáticos y subpresión.
- Criterio del deslizamiento  $FS = \frac{\sum Fh \text{ resistentes}}{\sum Fh \text{ estimators}}$  $\frac{\sum_{\text{F}} n \text{ resistentes}}{\sum_{\text{F}} n \text{ actuantes}} \geq 1.5$  (ec.2.1) donde las fuerzas horizontales resistentes se calculan con las ecuaciones (ec.2.2) y (ec.2.3),donde se escoge el menor resultado de las dos.

$$
\sum FHresistentes = \sum Fv * \tan \delta_m + c_a * b \text{ (ec.2.2)}
$$
  

$$
\sum FHresistentes = \sum Fv * \tan \phi + C * b \text{ (ec.2.3)}
$$

Donde  $\delta_m$ : coeficiente de fricción muro-suelo,  $c_a$ : adherencia, b: ancho de la base del muro,  $\sum Fv$ : sumatoria de las fuerzas verticales, $\emptyset$  ángulo de fricción interna del suelo, C cohesión del suelo.

El valor de Ca se puede obtener de las expresiones siguientes:

$$
C_a = 0.9 \, \text{c} \quad \text{para } c < 50 \, \text{kPa (ec.2.4)}
$$
\n
$$
C_a = 0.9 + 0.6(0.49 \, \text{c} - 1) \quad \text{para } c > 50 \, \text{kPa (ec.2.5)}
$$

En la tabla 4 encontraremos los coeficientes de fricción muro-suelo.

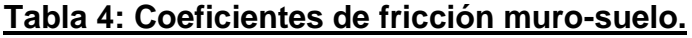

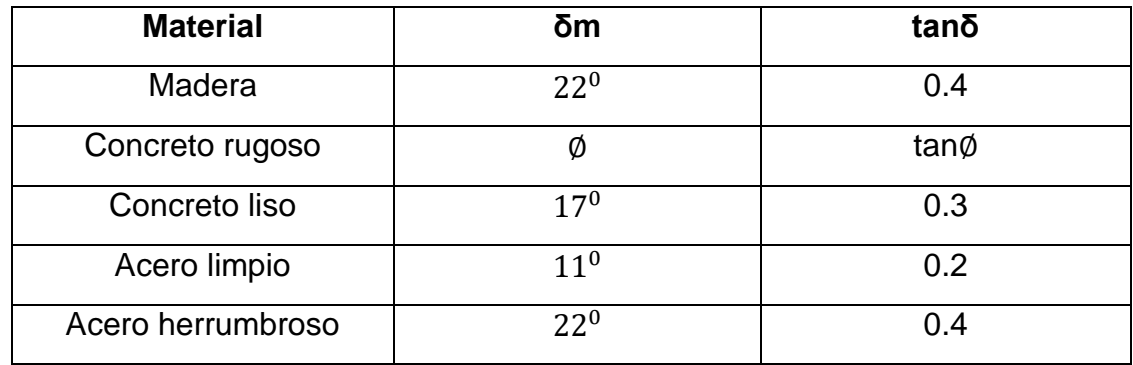

A continuación, se muestran las expresiones para calcular otros parámetros que son necesarios para un correcto diseño geotécnico utilizando el método de factor de seguridad global (MFSG).

**Pa:** Empuje activo que depende del tipo de suelo, si el suelo es cohesivo utilizar la ecuación (ec.1.8), si el suelo es friccional utilizar la ecuación (ec.1.7) y si es cohesivofriccional utilizar la ecuación (ec.1.9), todas abordadas en el capítulo 1, en el epígrafe **[1.3.3.2.](#page-27-0)**

**Pp:** Empuje pasivo que depende del tipo de suelo, si el suelo es cohesivo utilizar ecuación (ec.1.13), si es friccional utilizar ecuación (ec.1.12) y si es cohesivo-friccional utilizar la ecuación (ec.1.14), todas abordadas en el capítulo 1, en el epígrafe **[1.3.3.3](#page-31-0)**.

**Ps:** Empuje de la sobrecarga.  $Psq = q * ka$  (ec.2.6)  $Psq = q * kp$  (ec.2.7), según donde se encuentre esta, la primera para el estado activo y la segunda para el estado pasivo.

**Pw:** Empuje hidrostático.  $P_w = \gamma_w * z$  (ec.2.8)

**Pwsp:** Empuje de la subpresión, de igual valor al del empuje hidrostático.

**Wm:** Peso propio del muro, peso de cuñas de suelo en dependencia de la geometría del muro. Si es el peso del muro se utiliza el peso específico del hormigón por el área del muro, si es el peso de una cuña de suelo se usa el peso específico correspondiente del suelo por el área.

#### **2.2 Método de Estados Límites(MEL), expresiones más utilizadas.**

Destacar que en este método de diseño a diferencia del anterior se utilizan diversos coeficientes para variar el valor de las cargas, logrando así maximizar los esfuerzos desestabilizantes y minimizar los esfuerzos estabilizantes, obteniéndose diseños seguros y confiables.

Los coeficientes antes mencionados se abordan el capítulo 1, epígrafe **1.4.2**, a continuación, se muestran otras expresiones necesarias para un correcto diseño por el método de los estados límites.

**C** \*: Cohesión del suelo modificada por un coeficiente de cohesión,  $C^* = \frac{c}{\sqrt{2}}$  $\frac{\epsilon}{\gamma_{gc}}$  (ec.2.9) .

φ <sup>∗</sup>: Fricción modificada por un coeficiente de fricción, φ <sup>∗</sup> = tan<sup>-1</sup> (<del>uten</del>  $\frac{\tan \phi}{\gamma_g \tan \phi}$  (ec.2.10)

γ<sup>\*</sup>: Densidad del suelo modificada por un coeficiente de densidad, si constituye una fuerza estabilizante o para el cálculo de empujes pasivos  $\gamma^* = \frac{\gamma}{\gamma}$  $\frac{y}{\gamma_{gy}}$  (ec.2.11), si constituye una fuerza desestabilizante o para el cálculo de empujes activos  $\gamma^* = \gamma *$  $\gamma_{\alpha\nu}$ (ec.2.12).

**s:** Coeficiente de seguridad adicional, tabla 3.

Pa<sup>\*</sup>: Empuje activo que depende del tipo de suelo, si el suelo es cohesivo utilizar la ecuación (ec.1.8), si el suelo es friccional utilizar la ecuación (ec.1.7) y si es cohesivofriccional utilizar la ecuación (ec.1.9),utilizando los coeficientes correspondientes antes mencionados.

Pp<sup>\*</sup>: Empuje pasivo que depende del tipo de suelo, si el suelo es cohesivo utilizar ecuación (ec.1.13), si es friccional utilizar ecuación (ec.1.12) y si es cohesivo-friccional utilizar la ecuación (ec.1.14) donde se modifican los siguientes parámetros utilizando los coeficientes antes mencionados.

Ps<sup>\*</sup> : Empuje de la sobrecarga modificado por un factor de carga, si actúa de forma pasiva  $Ps^* = q^* * Kp^* = q * \gamma_f * Kp^*$ (ec.2.13), si es activa

 $Ps^* = q^* * Ka^* = q * \gamma_f * Ka^*$ . (ec.2.14)

**Pw**\*: Empuje del agua,  $Pw^* = Pw = \gamma_w * z$  (ec.2.15)

**Pwsp**\*: Empuje de la subpresión,  $Pwsp^* = Pwsp.(ec.2.16)$ 

Wm<sup>\*</sup>: Peso propio del muro, peso de suelo o sobrecargas que graviten sobre el muro, modificados por un coeficiente de peso. ( $\gamma f$ ).  $Wm^* = \gamma_f * W_m$  (ec.2.17)

Después de obtenidos todos los valores de las cargas actuantes se procede a comprobar el vuelco y el deslizamiento con las expresiones del método de estados límites.

● Chequeo del vuelco: ∑*M\** <sub>F.desest</sub> ≤ ∑<sup>*M\** F.est</sup>  $\frac{F.est}{\gamma_s}$  (ec.2.18)

$$
\sum M^*_{F.est} = f(Wm^*, P_p^*) \quad \sum M^*_{F. descst} = f(Pa^*, P_s^*, P_w^*, P_{wsp}^*)
$$

**Chequeo del deslizamiento:**

$$
\sum F^*_{H.ACTUANTES} \le \frac{\sum F^*_{H.RESIST}}{v_s} \text{ (ec.2.19)}
$$
  

$$
\sum F^*_{H.RESIST} = \sum F^* v * \tan \phi^* + 0.75C^* * b \text{ (ec.2.20)}
$$
  

$$
\sum F^*_{H.ACTUANTES} = f(\mathbf{Pa}^*, \mathbf{Ps}^*, \mathbf{Pw}^*, \mathbf{Pp}^*) \qquad \sum F^* v = f(\mathbf{Wm}^*, \mathbf{Pwsp}^*)
$$

#### **2.3 Consideraciones de empujes debido al agua.**

La presencia de agua en el relleno detrás de la pantalla de un muro de contención de tierras, es particularmente no deseable, debido a que incrementa su peso unitario y la presión lateral de tierras. Si el nivel del agua se mantiene en una forma estable (por ejemplo, debido a la presencia de un determinado nivel freático o generación de un nivel de agua asociado a la infiltración de lluvia), a la resultante del empuje efectivo del relleno es necesario añadirle el correspondiente empuje debido al agua, lo que aumenta en forma considerable las solicitaciones sobre el muro. [\(Mori 2008\)](#page-75-1)

En la figura 2 y 2.1 se muestran dos casos de estudio donde el suelo es friccional, el relleno es horizontal, el muro es de gravedad y se presentan dos de las situaciones que pueden crearse por la presencia de agua, como en este trabajo de diploma se profundiza en los muros utilizados en obras hidráulicas, el análisis de la acción del agua sobre la estructura es de gran importancia.

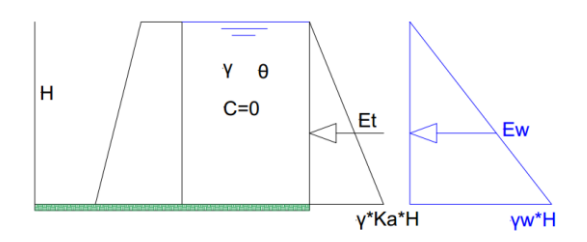

Figura 2: Empuje del agua en condiciones hidrostáticas, relleno completamente sumergido.

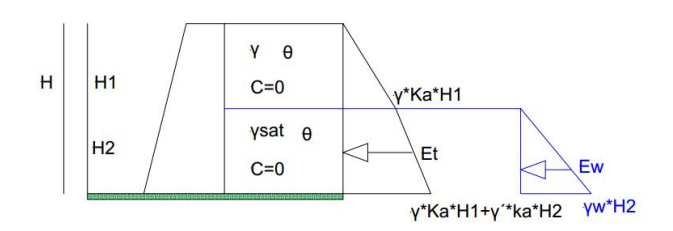

Figura 2.1: Empuje del agua en condiciones hidrostáticas, relleno parcialmente sumergido.

En las situaciones mostradas en las figuras 2 y 2.1 se aprecia que el empuje debido al agua aumenta en forma lineal con la profundidad. Dado que el agua no presenta fricción φ ′ = 0, el valor de *Ka* = 1, lo que da, como consecuencia, un empuje mayor a aquel correspondiente al relleno.[\(Mori 2008\)](#page-75-1)

Para la determinación del empuje total que se crea en la pantalla del muro bajo estas condiciones, se considera por separado el empuje debido al material de relleno de aquel debido al empuje del agua. Para cualquiera de las dos condiciones, el esfuerzo horizontal que se crea en el trasdós de la estructura debe ser obtenido en tensiones efectivas, considerando para ello que:

$$
\gamma' = \gamma s a t - \gamma w \text{ (ec.2.21)}
$$

Donde  $\gamma'$  es el peso específico sumergido,  $\gamma$ sat es el peso específico saturado y  $\gamma w$  es el peso específico del agua.

A partir de esta condición, para el caso de la figura 2 el empuje activo total que se genera en la pantalla del muro debido al relleno y al agua presentes, se determina de con la siguiente expresión:

$$
E = \frac{1}{2} * \gamma' * H * Ka + \frac{1}{2} * \gamma w * H
$$
 (ec.2.22)

En el caso de la figura 2.1 el empuje activo total se determinará de la siguiente forma:

$$
E = \frac{1}{2} * \gamma * H_1^2 * Ka + \frac{1}{2} * \gamma' * H_2^2 * Ka + \frac{1}{2} * \gamma w * H_2^2
$$
 (ec.2.23)

#### **2.4 Sistemas de drenaje en muros de contención de tierras.**

La acumulación de agua que se puede almacenar en el trasdós de muros de contención en períodos de lluvias intensas, puede provocar un aumento de los esfuerzos(empujes)sobre la estructura, en general de tipo hidrostático, que dan como resultado problemas de inestabilidad o falla del muro. Jimenez Salas et al (1981) a partir de investigaciones desarrolladas por Teng (1972) y Tillmann (1948), planteó que un 33%delosaccidentesocurridos en muros rígidos habían sido ocasionados por la ausencia o fallo del sistema de drenaje.[\(Mori 2008\)](#page-75-1)

La función principal de un sistema de drenaje, en un muro de contención, es evitar que el agua se acumule en el relleno y por consiguiente eliminar o reducir las presiones hidrostáticas sobre el muro. [\(Castillo 2007\)](#page-75-2)

En las figuras 2.2 y 2.3 se muestran algunos de los sistemas de drenajes empleados en muros de contención.

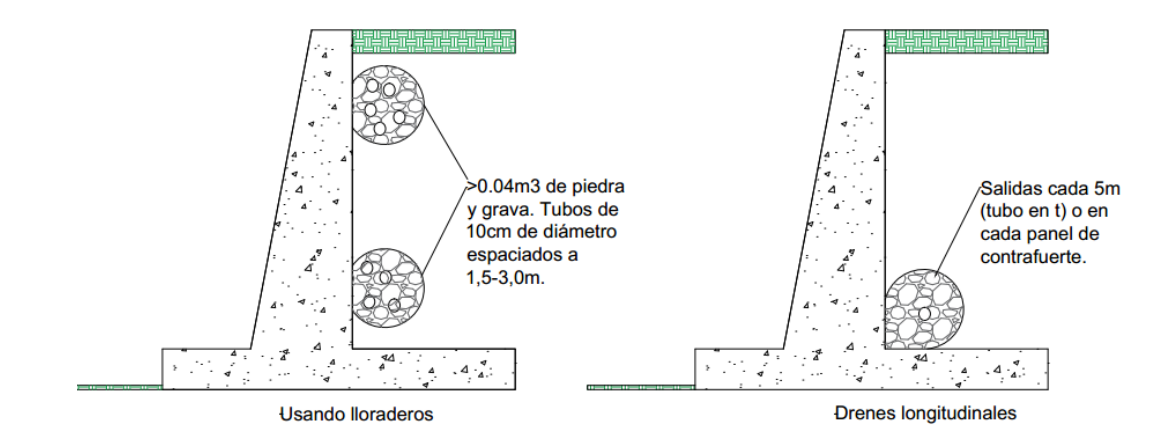

Figura 2.2: Sistemas de drenajes en muros de contención.

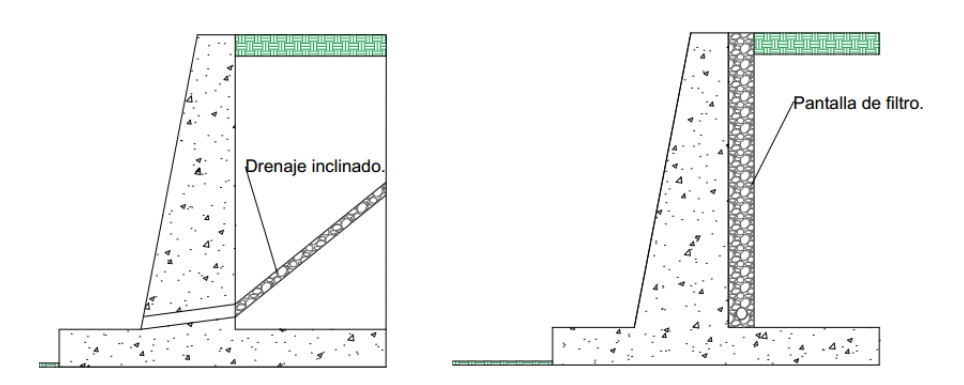

Figura 2.3: Sistemas de drenajes en muros de contención.

#### **2.5 Materiales empleados como relleno.**

Según Terzaghi, Peck y Mesri (1996), el término "relleno" se refiere generalmente a todos los materiales soportados lateralmente por el muro o estructura de contención. Estos autores presentan una clasificación de los distintos tipos de suelos que pueden ser empleados como material de relleno en muros de contención de tierras, y que se detalla en la tabla 5. En esta tabla, los suelos de mejores propiedades geotécnicas para ser empleados con tales propósitos son clasificados como tipo 1.[\(Mori 2008\)](#page-75-1)

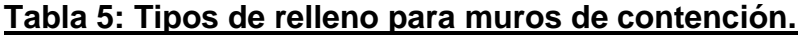

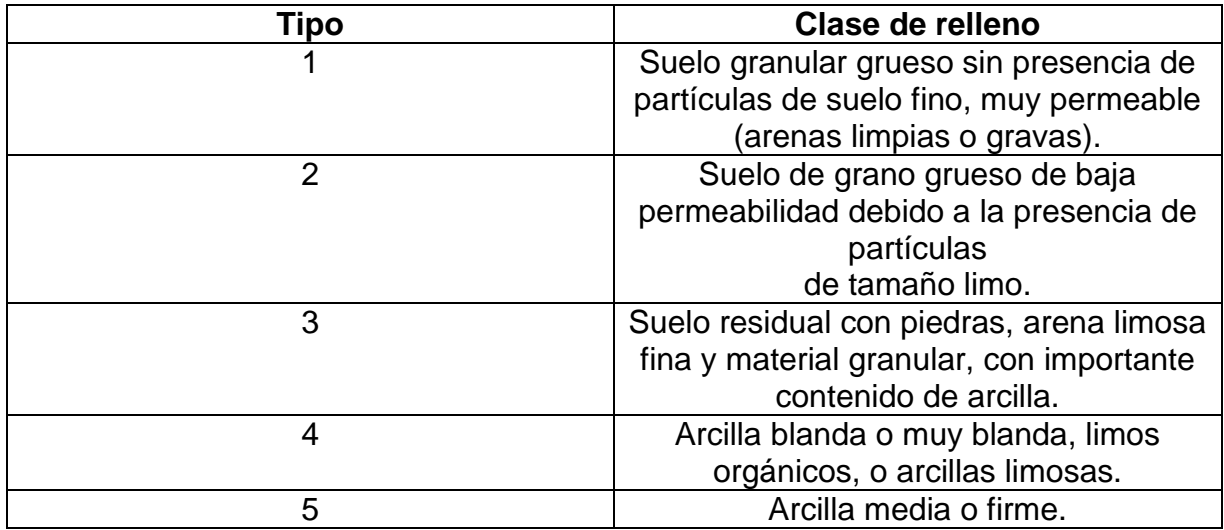

(Tomada de Jara Mori,2008. Estudio de la aplicabilidad de materiales compuestos al diseño de estructuras de contención de tierras y su interacción con el terreno, para su empleo en obras de infraestructura viaria.)

En general, los materiales más apropiados para ser empleados en rellenos de trasdós de muros de contención son los suelos permeables de grano grueso, con bajos o nulos contenidos de limos y arcillas (suelos tipo 1). Estos suelos, como pueden ser las arenas y las gravas, presentan ciertas ventajas como son: drenan fácilmente, no son susceptibles a los efectos de las heladas y no pierden estabilidad con el paso del tiempo.[\(Mori 2008\)](#page-75-1)

Por su parte, el uso de materiales menos apropiados como pueden ser los suelos de grano fino con contenidos de limos y arcillas superiores a 5%, pueden generar un aumento en la presión de tierras en el trasdós del muro y por consiguiente, aumentar el costo de la estructura (suelos tipo 2 y 3). Además, estos materiales no pueden drenarse fácilmente y pueden experimentar una disminución de su resistencia al corte cuando aumenta su contenido de humedad. Las arcillas rígidas, limos arcillosos o suelos orgánicos, pueden experimentar aumentos de volumen al entrar en contacto con el agua, generando mayores presiones y movimientos progresivos del muro (suelos tipo 4 y 5). Además, en el caso de presentarse abertura de grietas en la superficie del terreno, en caso de lluvias el agua puede penetrar con facilidad, produciéndose presiones hidrostáticas superiores a las de las tierras. [\(Mori 2008\)](#page-75-1)

Los materiales de relleno empleados en los proyectos de muros de contención de tierras son generalmente obtenidos de excavaciones o préstamos cercanos a la obra, y sus propiedades no son conocidas cuando se realiza el diseño de la estructura. En este caso, es recomendable ajustar el diseño por la posibilidad de que se genere un incremento de la presión de tierras en el trasdós si se utilizan materiales de características geotécnicas inferiores a las especificadas en el diseño.[\(Mori 2008\)](#page-75-1)

#### **2.6 Diseño estructural de muros de contención de tierras.**

Para realizar el diseño estructural de las diferentes partes que componen un muro es necesario obtener primeramente las tensiones en la base del muro, se pueden presentar diferentes casos, estos fueron abordados en el capítulo 1, en el **[epígrafe 1.5](#page-35-0)** *Presiones sobre la base del muro*, conocer estas tenciones facilitarán conocer la posición de la resultante. Las tensiones anteriormente mencionadas se obtienen considerando un modelo lineal del suelo formado por una serie de resortes no conectados entre sí. Existe otra solución para la obtención de dicha distribución utilizando un modelo de comportamiento del suelo plástico, pero para el caso de los muros la práctica ingenieril ha demostrado que los resultados obtenidos con una u otra distribución son muy similares.

El diseño estructural del muro se divide en tres, la pantalla, el pie y el talón, las mismas se comprueban por los criterios de cortante y flexión, a continuación, profundizaremos en este tema.

#### **2.6.1 Diseño de la Pantalla.**

Para el diseño de la pantalla es necesario calcular el momento último actuante a partir del área de las cargas y sus brazos. A través del planteamiento de los valores de las dimensiones y las cargas actuantes como se muestra en la figura 2.4, con sus coeficientes de mayoración y minoración:

Propuesta de la norma cubana:

 $U = 1,2 \, cm + 1,6c. \, v(\text{ec.2.24})$ 

En los casos que la carga muerta y/o viva reduzca el efecto del empuje lateral se usará:  $U = 0.9$   $cm + 1.6$  c. v (ec.2.25).[\(Gómez 2017\)](#page-75-0)

En el presente trabajo de diploma se emplearán los coeficientes en el caso de las cargas obtenidas por el diseño geotécnico por MFSG, y para las cargas obtenidas mediante el diseño geotécnico por MEL no se le aplicarán estos coeficientes, para así obtener resultados por ambas vías y poder establecer una comparación, logrando obtener el diseño más seguro posible.

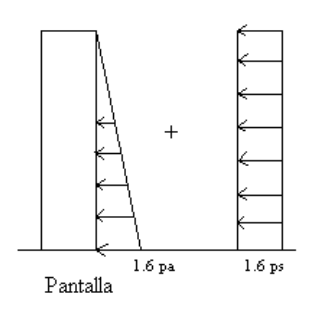

Figura 2.4: Ejemplo de cargas actuantes sobre la pantalla de un muro.

43

A continuación, efectuamos el chequeo de la sección por cortante último en la altura crítica considerando que se encuentra a una distancia ht por encima del empotramiento, [\(Gómez 2017\)](#page-75-0):

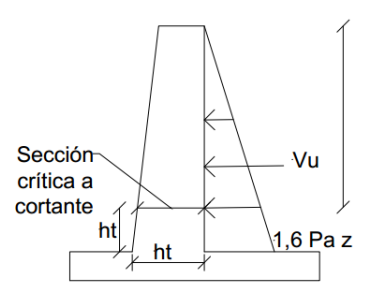

Figura 2.5: Ejemplo de elementos para chequeo de cortante último.

 $Vu \leq \emptyset Vc$ ;  $\emptyset = 0.75$ 

 $Vc = 5.3\sqrt{f'c} * d * b$ ,  $Vc$  en KN,  $f'c$  en Kpa, d en m, b = 1m (ec. 2.26)

Luego efectuamos el diseño por Flexión, por considerarse la pantalla como un elemento empotrado libre, la sección crítica por flexión se encuentra en el empotramiento.

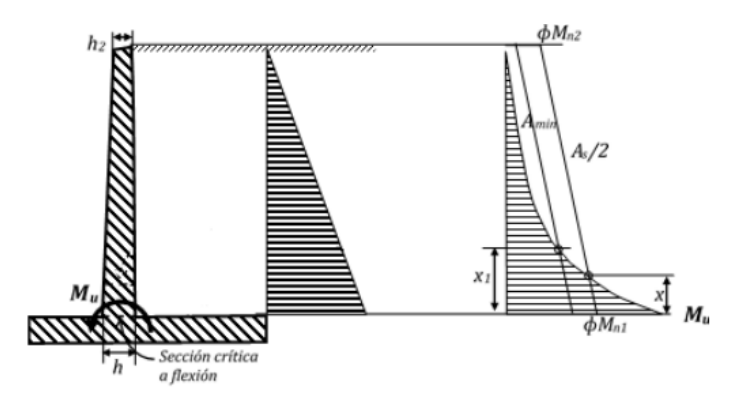

Figura 2.6: Elementos para diseño por flexión. (Foto tomada de Díaz,2017, Ayuda de diseño para elementos de hormigón armado en obras hidráulicas, empleando hojas de cálculo en Excel®).

Para el momento de cálculo provocado por el empuje de tierras, *Mu*, el refuerzo necesario a flexión se obtiene por:

$$
Mu = \varphi * As * f_y * (d - \frac{a}{2}) (ec. 2.27) a = \frac{As * f_y}{0.85 * f'_c} (ec. 2.28); \text{ asumiendo a=d/5}
$$

$$
As = \frac{Mu}{\varphi * f_y * 0.9d} \text{ (ec.2.29)}
$$

Después de calculada el área de acero se realiza un proceso iterativo para dar con un valor de área de acero más exacto, luego comparamos este valor con el acero mínimo que se obtiene a través de las siguientes expresiones:

- AS min.  $= 0,0020$  bd para barras corrugadas con f<sub>y</sub> < 420 MPa.
- AS min.  $= 0,0018$  bd para barras corrugadas con  $f_y = 420$  MPa.
- AS min. =  $0,0018 * (^{420000}$  $\frac{6000}{f_y}$ ) bd para barras corrugadas con f $_y$  > 420 MPa.

Si As<As min se calcula el número de barras con el valor de As min, si As>As min se calculará el número de barras con el valor de As., el número de barras será igual al área de acero correspondiente entre el área de acero de una barra que se asume inicialmente.

Luego se calcula el espaciamiento (s) como 1/#barras, y la longitud de las barras para la altura completa de la pantalla:

Longitud = 
$$
(hp - r) + 12\varphi
$$
 (ec.2.30)  
Longitud =  $(hp - r) + de$  (ec.2.31)

Donde hp es la altura de la pantalla, r el recubrimiento y de la zona crítica.

Para este trabajo de diploma se asumirá que existe un solo corte de barra a la mitad de la altura de la pantalla, donde en dependencia del caso de estudio se calculará el momento actuante(Mu).

Con este momento actuante se buscará un área de acero con procedimiento similar al de la altura completa de la pantalla, para asegurarnos que se puede realizar en verdad el corte de barras a la mitad de la pantalla se comparará los valores de As, As min para la mitad de la altura de la pantalla y área de acero entre dos obtenida para la altura completa de la pantalla, donde se pueden dar los siguientes casos:

- Si As/2 > As(hp/2) puede haber corte de barra, sino no hay corte de barra.
- $\bullet$  Si As/2 > = As min(hp/2) hay corte de barras, sino no hay corte de barra.

Luego de este procedimiento se procede a calcular el número de barras, el espaciamiento y la longitud de las barras de manera similar al realizado para la altura completa de la pantalla.

#### **2.6.2 Diseño del Pie.**

Para el diseño estructural del pie Planteamos de los valores de las dimensiones del pie y las cargas que solo actúan en él como muestra la figura 2.7, con sus coeficientes de mayoración y minoración.

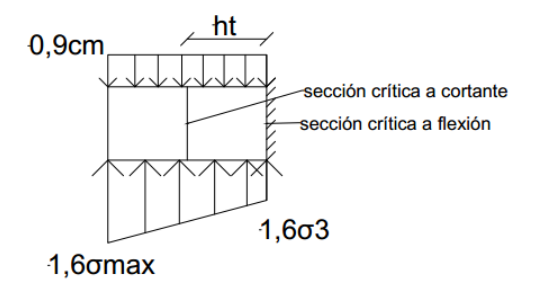

Figura 2.7: Cargas actuantes sobre el pie.

Luego efectuamos el cálculo de tenciones en la base, la expresión de σmáx depende del valor de la excentricidad y σ3 se obtiene por relaciones de triángulos teniendo que:

$$
e < \frac{b}{6} : \sigma_3 = \left(\frac{(\sigma_{\text{max}} - \sigma_{\text{min}}) * (b_2 + h_t)}{b}\right) + \sigma_{\text{min}} \quad \text{(e.c.2.32)}
$$

$$
e > \frac{b}{6} : \sigma_3 = \frac{(\sigma_{\text{max}} * (y - b_1))}{y} \quad \text{(e.c.2.33)}
$$

Se Chequea por cortante último considerando que la sección crítica se encuentra a una distancia ht del empotramiento:

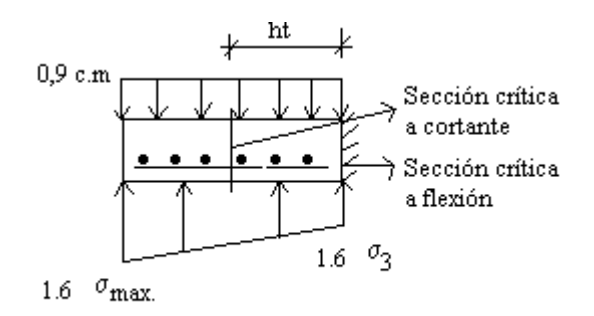

Figura 2.8: Chequeo por cortante último del pie.

$$
Vu \leq \emptyset Vc; \emptyset = 0.75
$$
  

$$
Vc = 5.3\sqrt{f'c} * d * b
$$
,  $Vc$  en  $KN$ ,  $f'c$  en  $Kpa$ ,  $d$  en  $m$ ,  $b = 1m$  (ec. 2.34)

Se procede a realizar el diseño por flexión:

Por considerarse el pie como un elemento empotrado libre, la sección crítica por flexión se encuentra en el empotramiento.

 $M_u = M_{\sigma} - M_{cm}$ , donde  $M_{\sigma}$  es el momento realizado por la reacción y  $M_{cm}$  el momento realizado por el peso.

Después se buscará el área de acero, el número de barras y el espaciamiento con procedimiento similar al realizado en la pantalla.

#### **2.6.3 Diseño del Talón.**

Planteamos los datos sobre dimensiones del talón y las cargas que solo actúan en él como se aprecia en la figura 2.9, con sus coeficientes de mayoración y minoración.

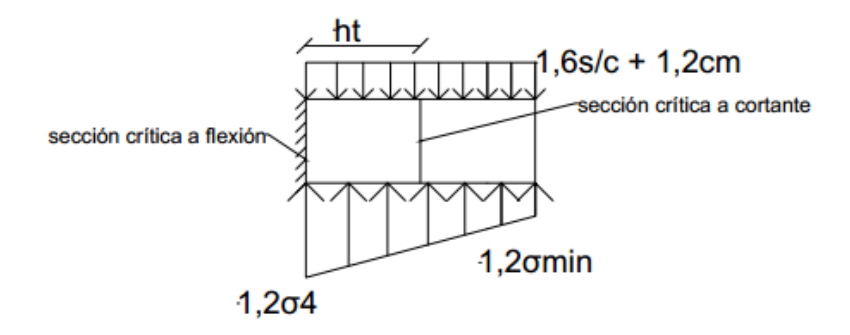

Figura 2.9: Cargas que actúan sobre el talón.

Se procede al cálculo de tenciones en la base, la expresión de σmín depende del valor de la excentricidad y σ4 se obtiene por relaciones de triángulos teniendo que:

$$
e < \frac{b}{6} \colon \sigma_4 = \left(\frac{(b_2 * (\sigma_{\text{max}} - \sigma_{\text{min}}))}{b}\right) + \sigma_{\text{min}} \quad \text{(e.c.2.35)}
$$
\n
$$
e > \frac{b}{6} \colon \sigma_4 = \frac{\sigma_{\text{max}} * (Y - b_1 - ht)}{y} \quad \text{(e.c.2.36)}
$$

Se realiza el chequeo por cortante último considerando que la sección crítica se encuentra a una distancia ht del empotramiento:

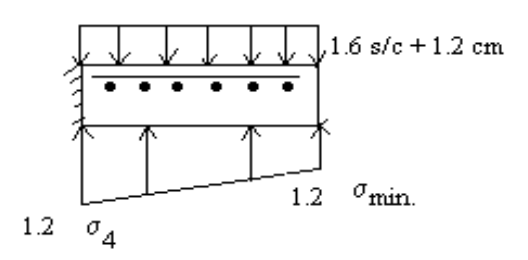

Figura 2.10: Chequeo del cortante en el talón.

Se procede a realizar el diseño por flexión:

Por considerarse el pie como un elemento empotrado libre, la sección crítica por flexión se encuentra en el empotramiento.

 $M_u = M_{cm} - M_{\sigma}$ , donde  $M_{\sigma}$  es el momento realizado por la reacción y  $M_{cm}$  el momento realizado por el peso.

Después se buscará el área de acero, el número de barras y el espaciamiento con procedimiento similar al realizado en la pantalla.

#### **2.7 Conclusiones parciales del capítulo.**

- Las expresiones utilizadas para el diseño geotécnico tanto por estados límites como por factor de seguridad global se corresponden con la bibliografía internacional y nacional, arrojaron resultados satisfactorios para comprobar la estabilidad general del muro.
- La presencia de agua en el relleno, ya sea por presencia de nivel freático o por la presencia de agua en la grieta en los suelos cohesivos y cohesivosfriccionales incrementan los empujes sobre la pantalla del muro, comprobado por varios autores que es una de las causas principales de fallos estructurales en los muros.
- Se recomienda utilizar como relleno suelos permeables de grano grueso, con bajos o nulos contenidos de limos y arcillas (suelos tipo 1, tabla 5).

#### **Capítulo 3: Informatización y aplicación de programas de cálculo.**

# **3.1 Confección de las hojas de cálculo en Excel® para el diseño de muros de contención de tierras.**

Las hojas de cálculo programadas en Excel® durante la realización de este trabajo de diploma están destinadas a solucionar diferentes casos de cálculo en dependencia del tipo de suelo, de la existencia o no de nivel freático y de sobrecarga. A diferencia de investigaciones similares que se han realizado estas hojas de cálculo están diseñadas para darle solución a un muro que posea presencia de agua en su totalidad en la zona de empujes pasivos y un suelo homogéneo en la zona de empujes activos, dígase suelo friccional, cohesivo o cohesivo-friccional. Se elaboraron varios casos de estudio, obteniéndose un total de seis hojas de cálculo, tres para cuando no hay presencia de nivel freático ni sobrecarga y tres para cuando si están presentes estos parámetros.

Las fórmulas utilizadas en la elaboración de estas ayudas de cálculo se expusieron en capítulos anteriores correspondiendo estas al diseño geotécnico y estructural de muros de contención en voladizo.

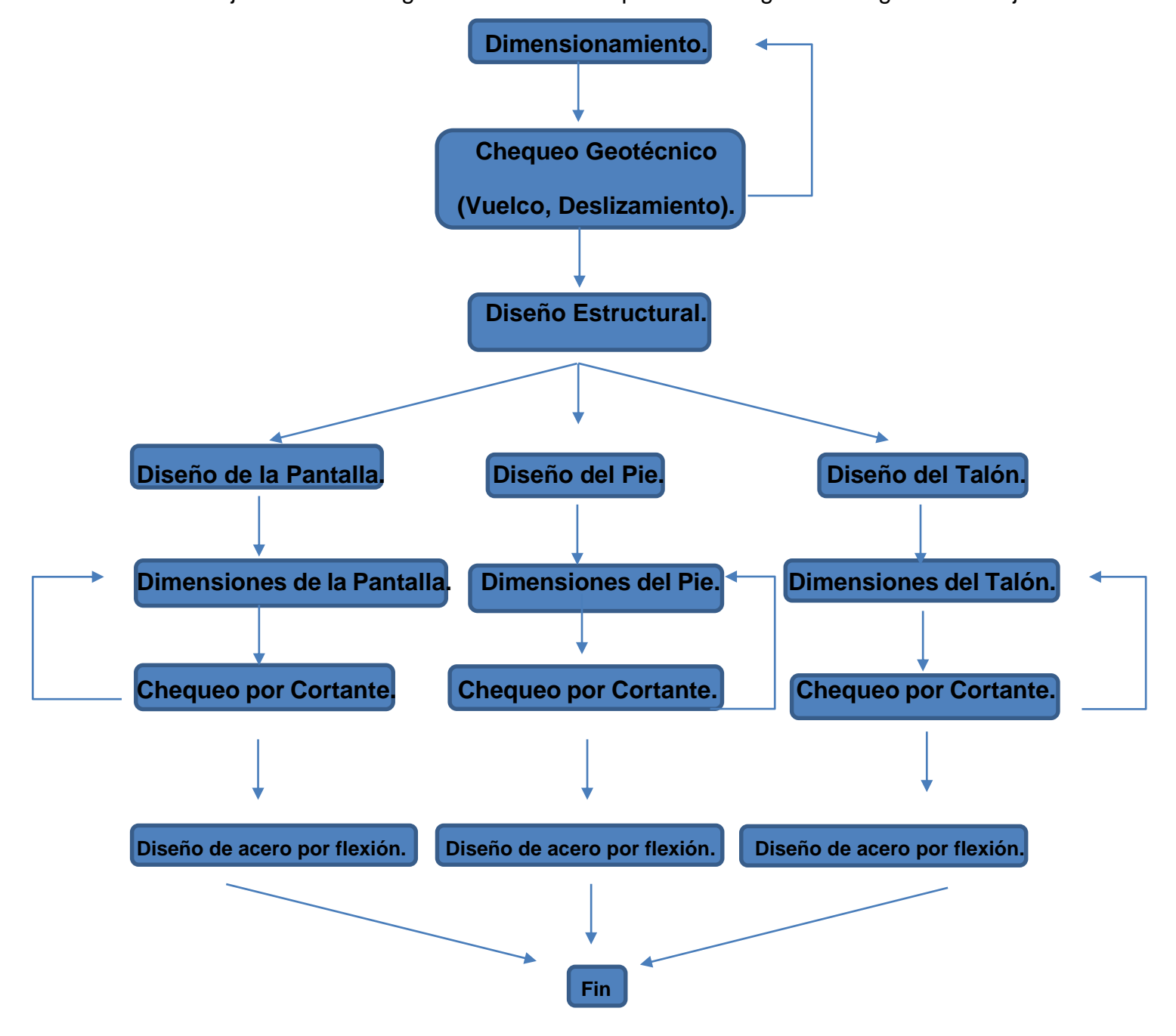

Estas hojas de cálculo siguen de manera simplificada el siguiente diagrama de flujo:

#### **3.2 Pasos para la elaboración de las hojas de cálculo en Excel®.**

- **1.** Se empieza por crear una hoja de entrada de datos como se muestra en la figura 3.1, se agrupan las celdas donde se introducirán los datos en tablas, acerca de la geometría del muro y de las propiedades físico mecánicas del suelo de la zona de empujes activos y el suelo de la base del muro.
- **2.** Se crean dos hojas para el chequeo de estabilidad, una por el método de factor de seguridad global (MFSG) y otra por el método de estados límites (MEL), como se puede observar en la figura 3.2 y 3.3, donde se ubica una tabla que contendrá los valores de las fuerzas actuantes y sus brazos a partir de los datos introducidos en la hoja de datos. Se utilizan las funciones (Suma) para sumar valores en cada columna y la función (Si) siendo esta fundamental para enunciar si cumple la estructura por estabilidad al vuelco, al deslizamiento y la posición de la resultante en la base, ya que dicha función se programa siguiendo una prueba lógica para comparar resultados y emitir una respuesta literal o bien mostrar valores.
- **3.** Se crea una hoja para el diseño estructural de la pantalla utilizando la función (Si) para determinar si cumple la sección por cortante último y para determinar qué área de acero tomar para el diseño entre la calculada a partir de la cuantía mínima y la calculada por solicitaciones. Se realiza paralelamente el diseño estructural utilizando las cargas obtenidas por el método de factor de seguridad global (MFSG) y las obtenidas por estados límites (MEL), variando con coeficientes las primeras como se puede apreciar en las figuras 2.4,2.7 y 2.9; y sin variar las obtenidas por estados límites. También existe la particularidad que solo se realizará un solo posible corte de barras a la mitad de la pantalla, donde en dependencia del caso la hoja está programada para obtener los valores necesarios para esta condición. La estructura de esta hoja se puede apreciar en los anexos 2,3 y 4.

**4.** Se crea una hoja para diseñar el pie y otra para diseñar el talón como se observa en los anexos 5,6,7 y 8. Los pasos de cálculos son casi los mismos en las dos hojas, solo que cambian las cargas y solicitaciones. En las dos se comienza por el chequeo de resistencia por cortante último haciendo uso para esto de la función (Si), se calcula después el acero por flexión, y al igual que en la pantalla se va realizando un diseño paralelo con las cargas de ambos métodos de diseño, (MFSG) y (MEL) y se exponen los resultados en tablas al final de la hoja. Todas estas hojas quedan organizadas dentro de cada documento de la siguiente manera mostrada en la figura 3:

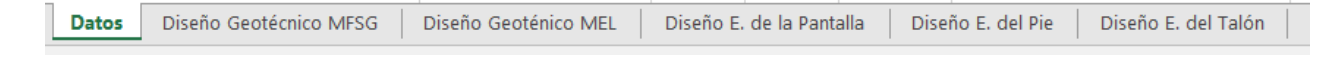

Figura 3: Orden de las hojas de cálculo para cada documento.

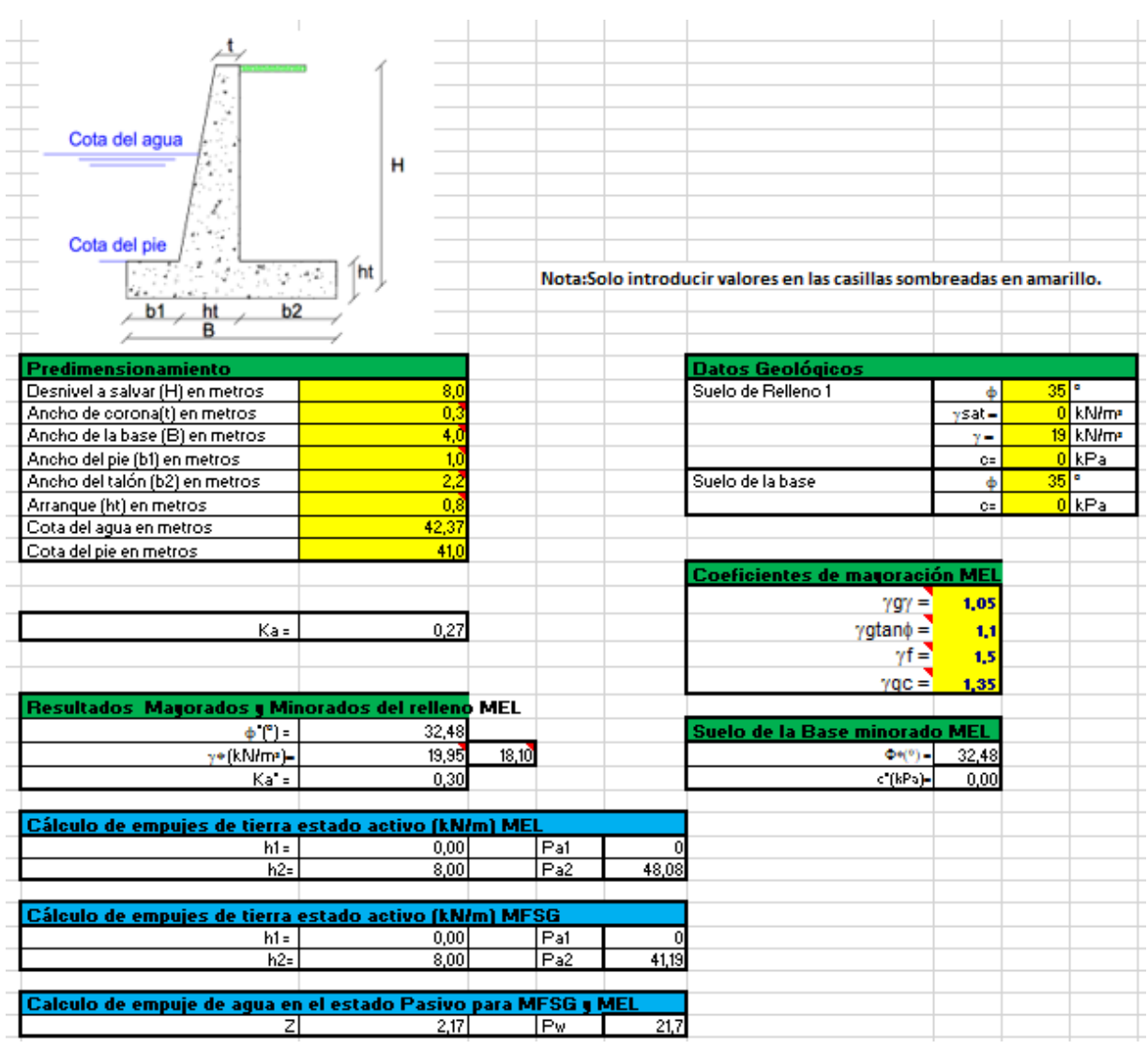

Figura 3.1: Hoja ``Datos´´.

 $-54$ 

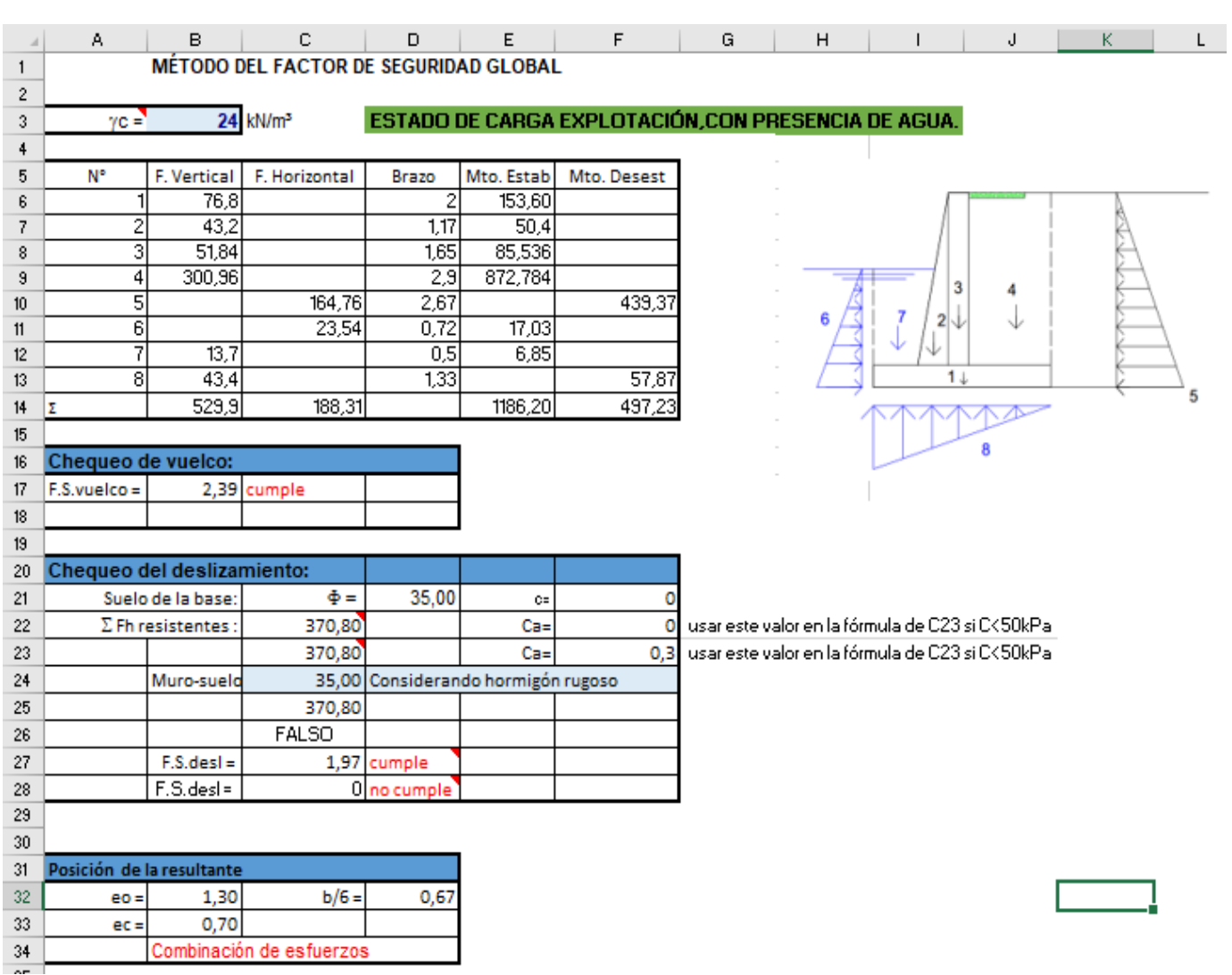

Figura 3.2: Hoja ``Diseño Geotécnico MFSG ´´.

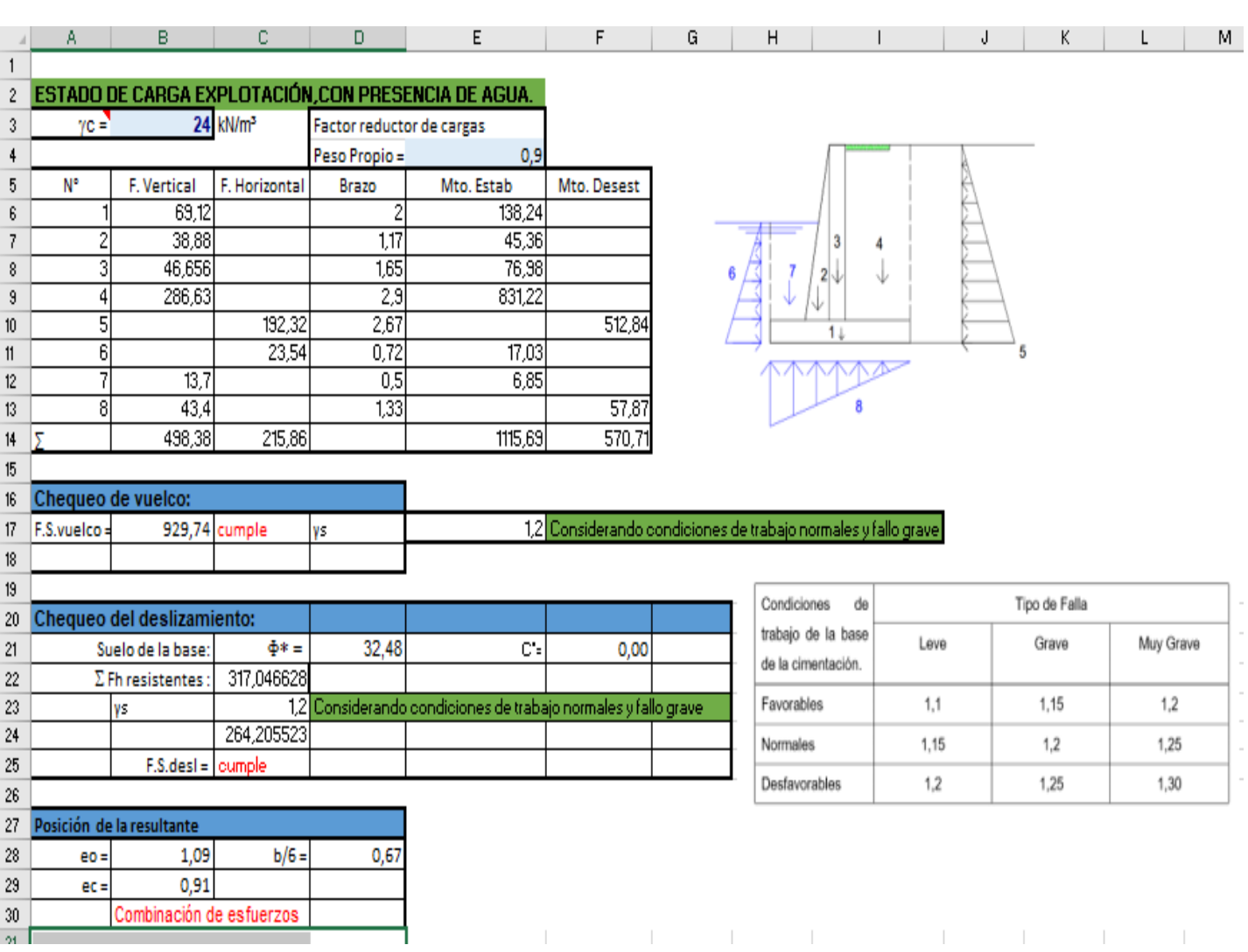

56

# Figura 3.3: Hoja `` Diseño Geotécnico MEL´´.

## **3.3 Aplicación de las hojas de cálculo y análisis de los resultados.**

### **3.3.1 Primer Ejemplo.**

Para el primer ejemplo de cálculo emplearemos un muro en voladizo con las dimensiones que se muestran en la figura 3.4, donde también se puede ver el esquema de cargas utilizado. Los datos geológicos del suelo del relleno y de la base son los siguientes:

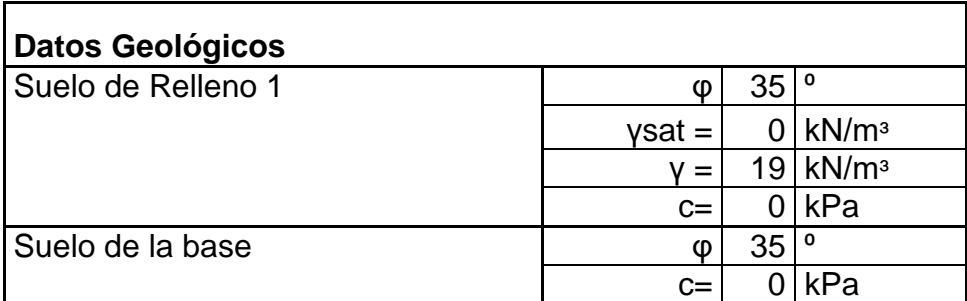

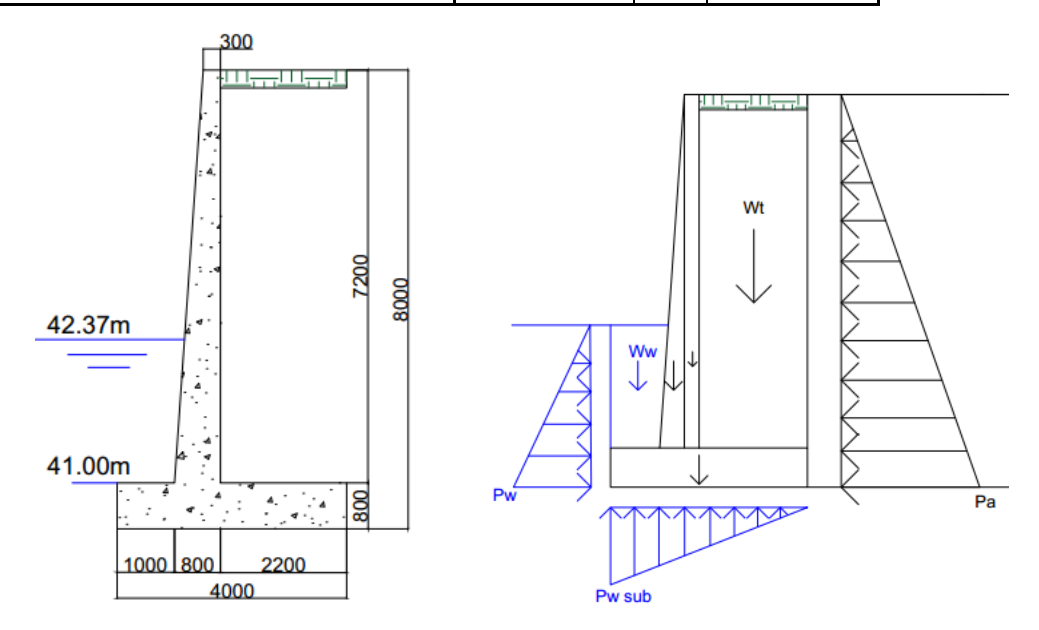

Figura 3.4: Dimensiones y esquema de carga del muro analizado como ejemplo 1.

Después de introducir estos datos en la hoja de cálculo para suelo Phi sin nivel freático ni sobrecarga se obtuvieron los siguientes resultados:

Para el diseño geotécnico por el Método de Factor de Seguridad Global (MFSG):

# **Tabla 6: Resultados del diseño geotécnico por MFGS.**

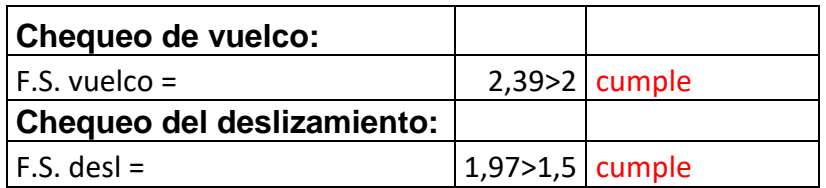

Para el diseño geotécnico por el Método de Estados Limites (MEL):

Para el criterio del vuelco, utilizando γs=1,2 (condiciones de trabajo normales y fallo grave):

## **Tabla 7: Resultados del diseño geotécnico por MEL.**

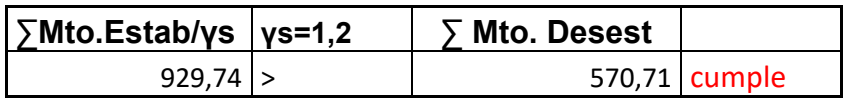

Para el criterio del deslizamiento, utilizando γs=1,2 (condiciones de trabajo normales y fallo grave):

# **Tabla 8: Resultados del diseño geotécnico por MEL.**

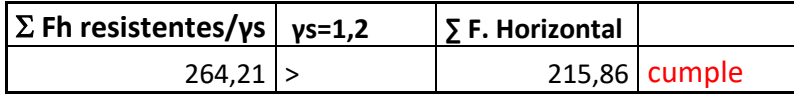

Luego de realizado el diseño geotécnico se procede a realizar el diseño estructural de la pantalla, el pie y el talón, utilizando algunos datos como:

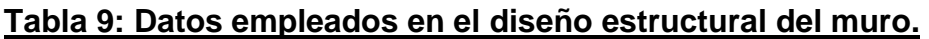

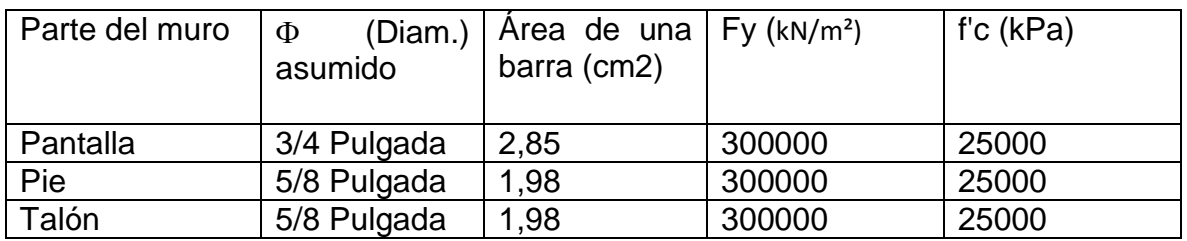

Los resultados obtenidos se muestran a continuación.

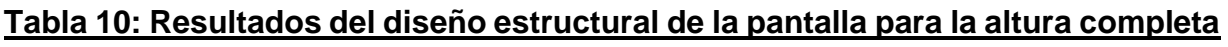

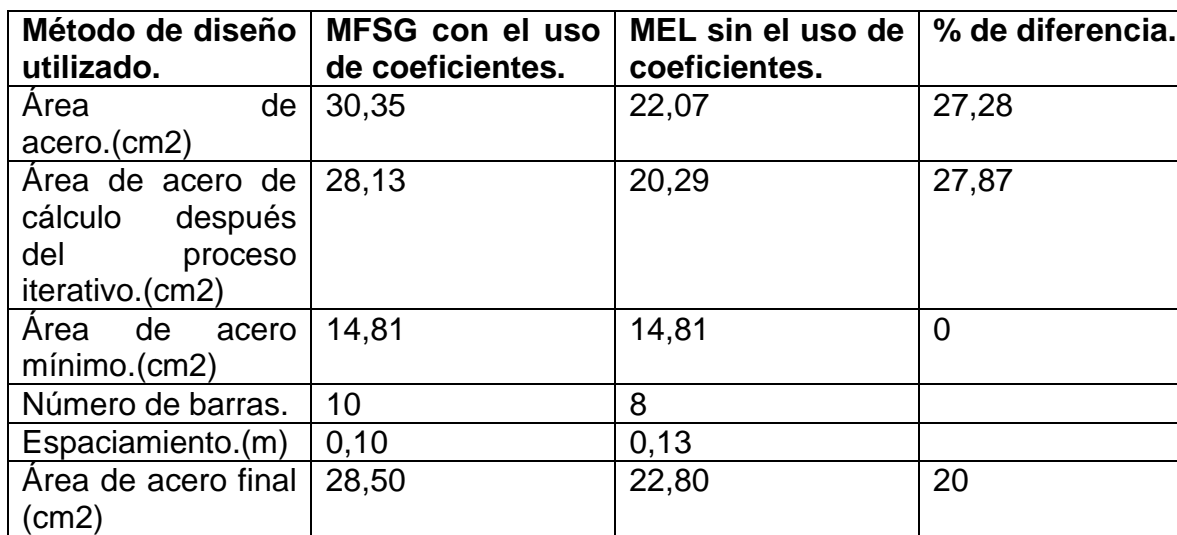

#### **de esta.**

Se asume un solo corte de barras a la mitad de la altura de la pantalla, la hoja de cálculo está programada para decidir si se puede hacer o no este corte de barras, los resultados del diseño estructural se muestran en la tabla 11.

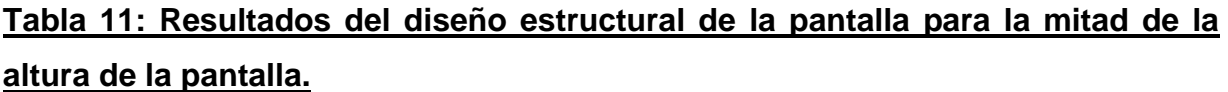

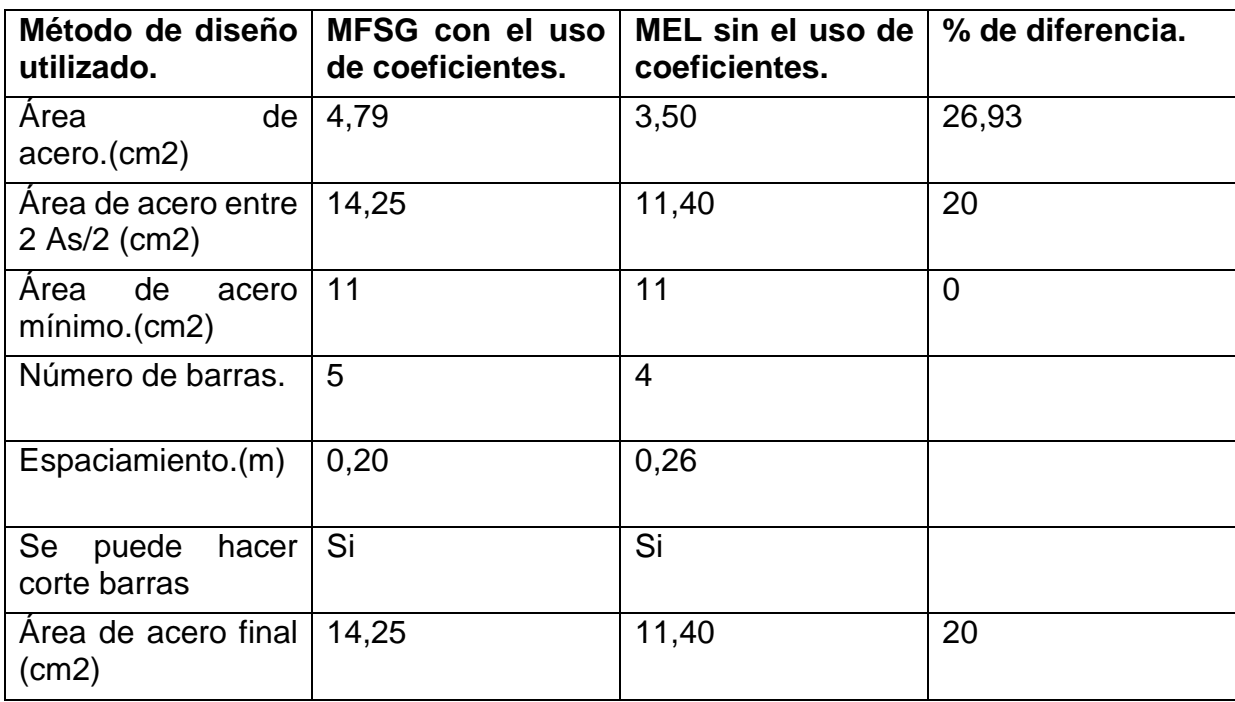

Terminado el diseño estructural de la pantalla se procede a realizar el diseño del pie y talón, los resultados se exponen a continuación en la tabla 12 y 13.

| Método de diseño  <br>utilizado.                                         | MFSG con el uso<br>de coeficientes. | MEL sin el uso de l<br>coeficientes. | % de diferencia. |
|--------------------------------------------------------------------------|-------------------------------------|--------------------------------------|------------------|
| de<br>Area<br>acero.(cm2)                                                | 10,60                               | 6,92                                 | 34,72            |
| Area de acero de<br>cálculo después<br>del<br>proceso<br>iterativo.(cm2) | 9,60                                | 6,26                                 | 34,79            |
| Area<br>de<br>acero<br>minimo.(cm2)                                      | 14,28                               | 14,28                                | $\Omega$         |
| Número de barras.                                                        | 8                                   | 8                                    |                  |
| Espaciamiento.(m)                                                        | 0,11                                | 0,11                                 |                  |
| Area de acero final<br>(cm2)                                             | 15,83                               | 15,83                                | $\overline{0}$   |

**Tabla 12: Resultados del diseño estructural del pie.**

# **Tabla 13: Resultados del diseño estructural del Talón.**

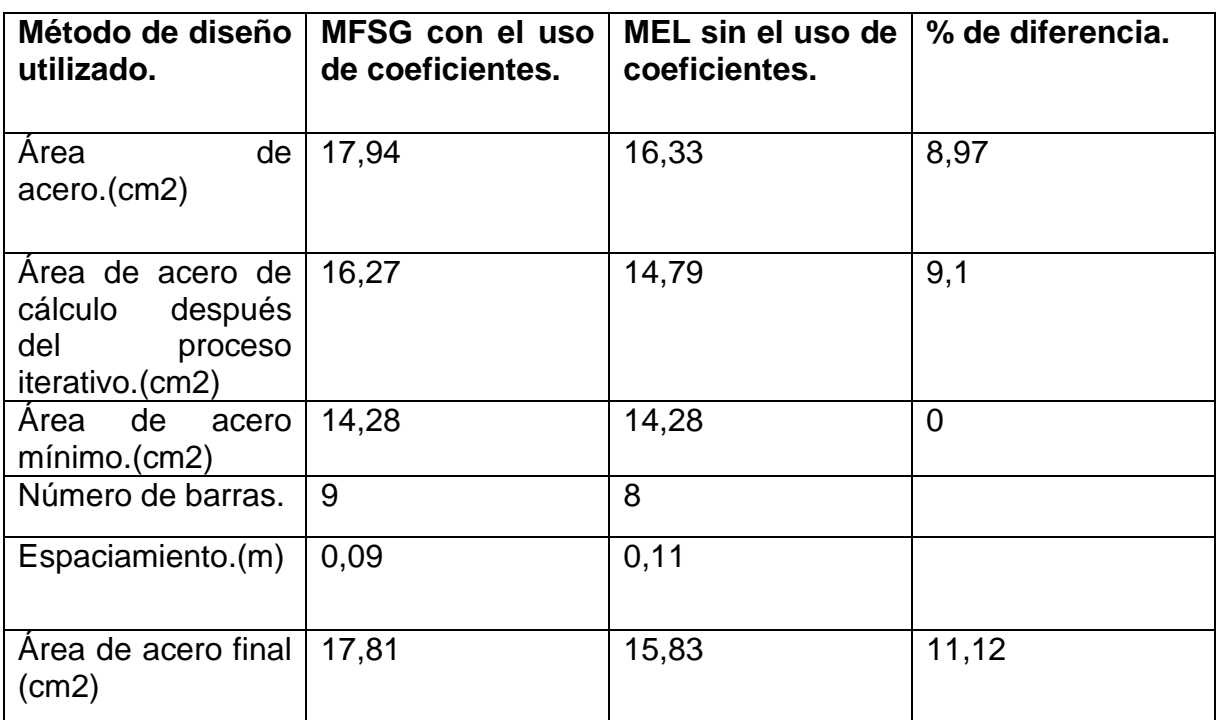

# **3.3.2 Segundo Ejemplo.**

Para el segundo ejemplo utilizaremos una tipología de muro diferente, se utilizará un muro en L como muestra la figura 3.5 donde también se observa el esquema de carga utilizado, esta tipología es de amplio uso en obras hidráulicas como obras de toma en ríos, los datos empleados en la hoja de cálculo son los siguientes:

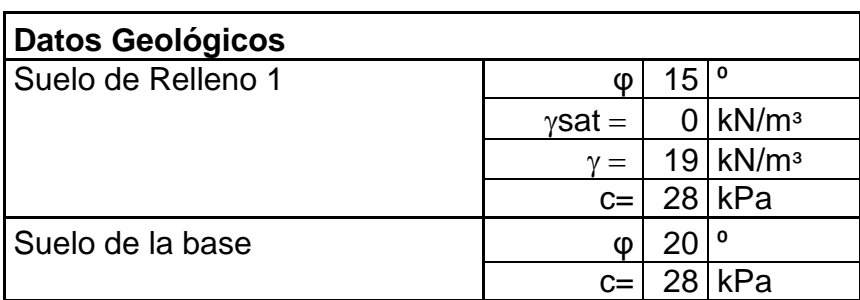

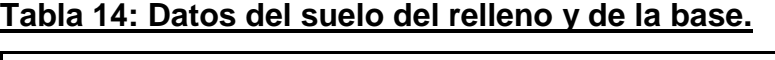

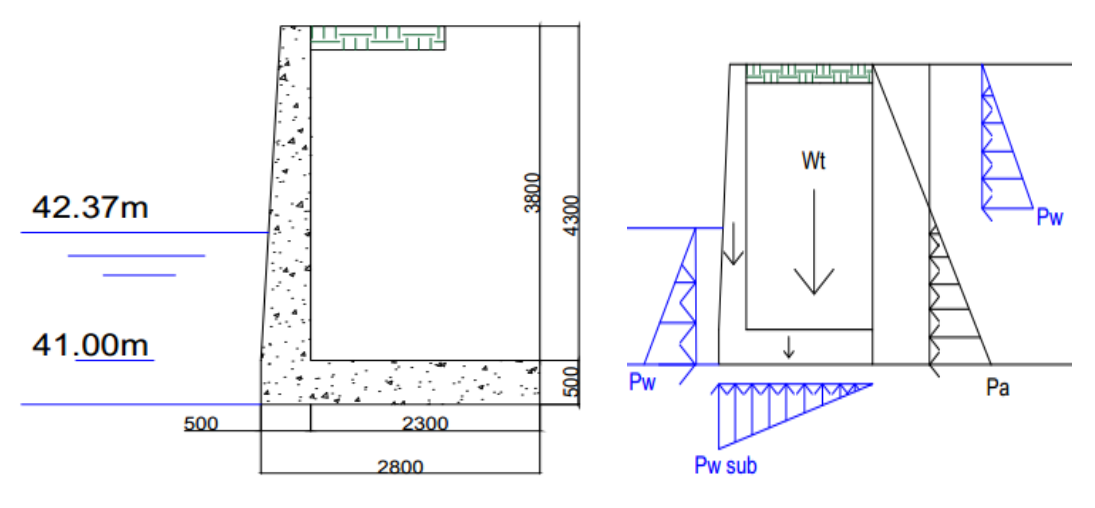

Figura 3.5: Dimensiones del muro analizado como ejemplo 2.

Después de introducir estos datos en la hoja de cálculo para suelo C-Phi sin nivel freático ni sobrecarga se obtuvieron los siguientes resultados:

Para el diseño geotécnico por el Método de Factor de Seguridad Global (MFSG):

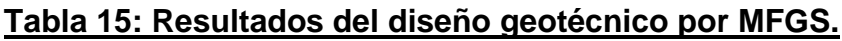

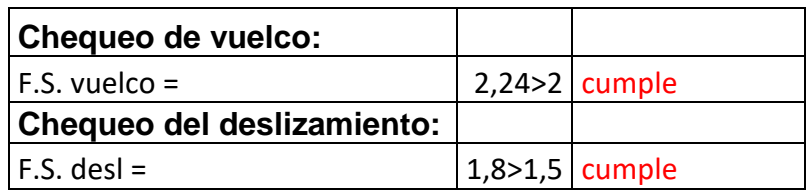

Para el diseño geotécnico por el Método de Estados Limites (MEL):

Para el criterio del vuelco, utilizando γs=1,2 (condiciones de trabajo normales y fallo grave):

**Tabla 16: Resultados del diseño geotécnico por MEL.**

| $ \sum M$ to.Estab/ys $ \gamma$ s=1,2 | Mto. Desest |                 |
|---------------------------------------|-------------|-----------------|
| $269,46$ >                            |             | $114,76$ cumple |

Para el criterio del deslizamiento, utilizando γs=1,2 (condiciones de trabajo normales y fallo grave):

# **Tabla 17: Resultados del diseño geotécnico por MEL.**

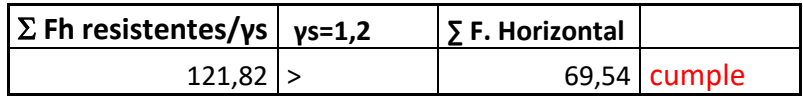

Luego de realizado el diseño geotécnico se procede a realizar el diseño estructural de la pantalla, el pie y el talón, utilizando algunos datos como:

**Tabla 18: Datos empleados en el diseño estructural del muro.**

| Parte del muro | (Diam.)<br>Φ<br>asumido | Area de una $ Fy (kN/m2) $<br>barra (cm2) |        | fc(kPa) |
|----------------|-------------------------|-------------------------------------------|--------|---------|
| Pantalla       | 3/4 Pulgada             | 2,85                                      | 300000 | 25000   |
| Pie            | 5/8 Pulgada             | 1,98                                      | 300000 | 25000   |
| Talón          | 5/8 Pulgada             | 1,98                                      | 300000 | 25000   |

Los resultados obtenidos se muestran a continuación.

# **Tabla 19: Resultados del diseño estructural de la pantalla para la altura completa de esta.**

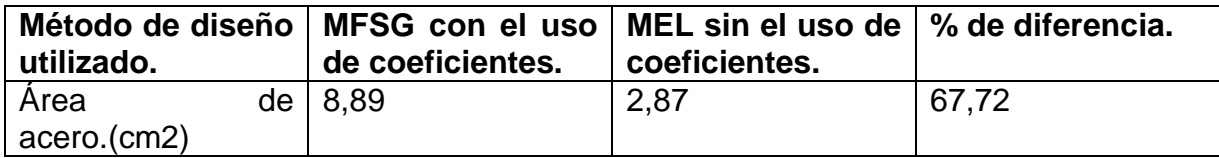

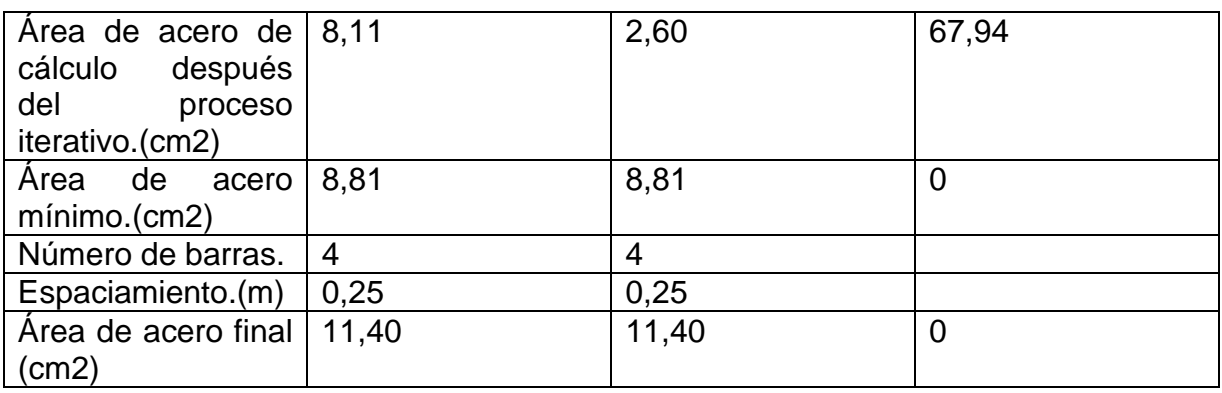

En este caso la diferencia no es tan efectiva pues se utilizará acero mínimo en los dos casos, obteniéndose el mismo número de barras y espaciamiento de estas.

Se asume un solo corte de barras a la mitad de la altura de la pantalla, la hoja de cálculo está programada para decidir si se puede hacer o no este corte de barras, los resultados del diseño estructural se muestran en la tabla 20.

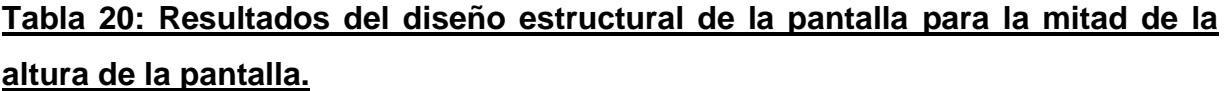

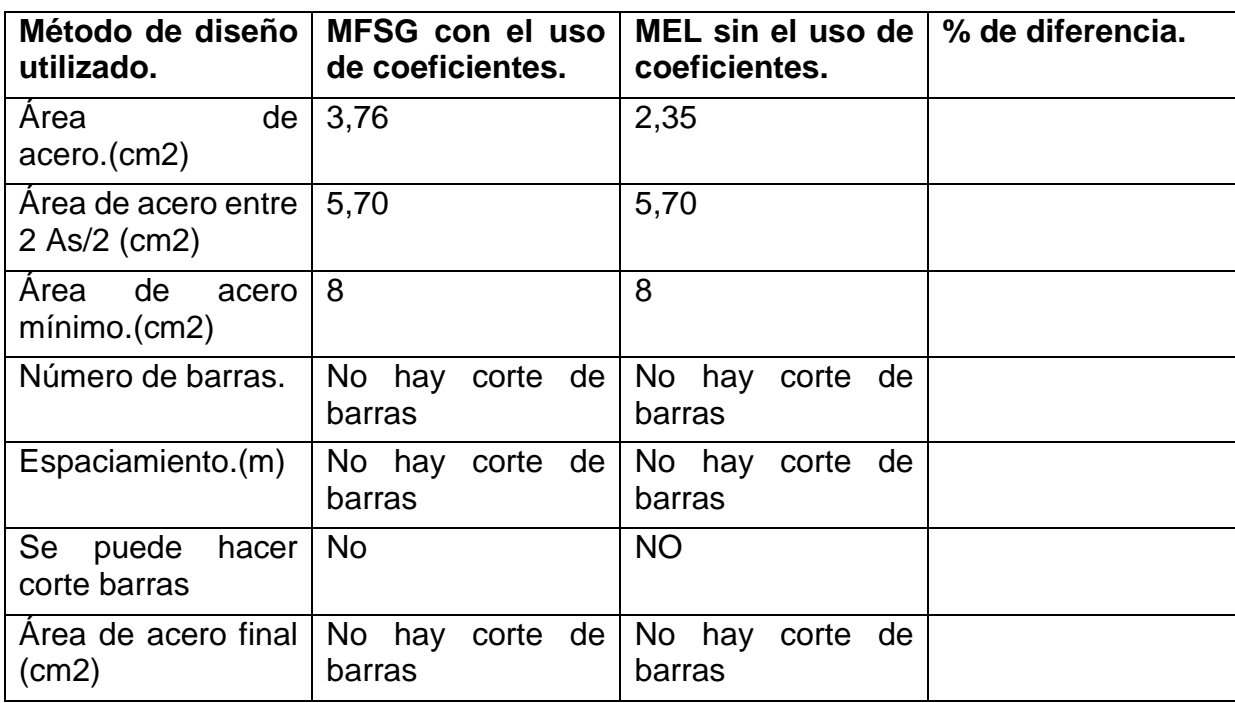

En este caso no es posible realizar corte de barras a la mitad de la altura de la pantalla, por lo que la diferencia no es efectiva en este caso.

Como en este ejemplo el muro no posee pie se pasa a realizar el diseño estructural del talón, ignorando la hoja de diseño del pie.

| Método de diseño<br>utilizado.                                           | MFSG con el uso<br>de coeficientes. | MEL sin el uso de $\vert$ % de diferencia.<br>coeficientes. |                |
|--------------------------------------------------------------------------|-------------------------------------|-------------------------------------------------------------|----------------|
| Area<br>de<br>acero.(cm2)                                                | 6,96                                | 9,33                                                        | 34,06          |
| Area de acero de<br>cálculo después<br>del<br>proceso<br>iterativo.(cm2) | 6,29                                | 8,45                                                        | 34,34          |
| Area de<br>acero<br>minimo.(cm2)                                         | 8,28                                | 8,28                                                        | $\overline{0}$ |
| Número de barras.                                                        | 5                                   | 5                                                           |                |
| Espaciamiento.(m)                                                        | 0,17                                | 0,17                                                        |                |
| Area de acero final<br>(cm2)                                             | 9,9                                 | 9,9                                                         | $\Omega$       |

**Tabla 21: Resultados del diseño estructural del Talón.**

En este caso el área de acero es mayor para cuando se utiliza las cargas obtenidas del método de estados límites (MEL), pero al calcular el número de barras da la misma cantidad, llevando esto a que se utilice la misma cantidad de acero, haciendo que la diferencia entre ambas vías no sea efectiva.
## **3.3Conclusiones parciales del capítulo.**

- El empleo del programa Excel® resultó ser de gran ayuda para crear una herramienta de diseño y de cálculo a la hora de realizar diseño de muros de contención.
- Se pudo comprobar que para el diseño geotécnico ambos métodos, el de Factor de Seguridad Global como el de Estados Límites dan resultados satisfactorios, por lo que no se aprecia una amplia diferencia entre ellos, y cualquiera puede emplearse para comprobar la estabilidad general del muro.
- Se pudo comprobar que con los resultados mayorados del Método de Factor de Seguridad Global (MFGS) dan resultados mayores en cuanto a área de acero de cálculo, número de barras y espaciamiento con respecto a los valores sin modificar del método de Estados Límites (MEL), excepto en el ejemplo 2 en el diseño del talón, pero al final no es de relevancia pues se utiliza acero mínimo.
- En dependencia de la experiencia del ingeniero o persona que utilice las hojas de cálculo se le brinda una clara comparación entre dos métodos para realizar el diseño estructural, de aquí será capaz de seleccionar el diseño más seguro y que sea capaz de resolver la problemática para la cual se necesita el muro de contención.

## **Conclusiones:**

- Las tipologías de muro mayor empleadas en obras hidráulicas son los muros en voladizo, o formando parte de secciones monolíticas rectangulares en los aliviaderos de las presas, estando presentes en la mayoría de los embalses de nuestro país.
- Para analizar los empujes de tierras el método de Rankine fue el empleado en este trabajo de diploma, y para el análisis de las demás cargas como peso propio y empujes hidrostático se realizó por los métodos y fórmulas conocidas.
- Se realizaron seis hojas de cálculo para diseñar los muros de contención en voladizo para distintos tipos de suelo, así como si para hay presencia o no de nivel freático y sobrecarga, probándose las misma con dos ejemplos obteniéndose resultados satisfactorios.
- Se pudo comprobar que para el diseño geotécnico ambos métodos, el de Factor de Seguridad Global como el de Estados Límites dan resultados satisfactorios, por lo que pueden emplearse cualquiera de los dos a la hora de calcular la estabilidad general de un muro.
- Se pudo comprobar que con los resultados mayorados del Método de Factor de Seguridad Global (MFGS) dan resultados mayores en cuanto a área de acero de cálculo, número de barras y espaciamiento con respecto a los valores sin modificar del método de Estados Límites (MEL), excepto en el ejemplo 2 en el diseño del talón, pero al final no es de relevancia pues se utiliza acero mínimo.

## **Recomendaciones:**

- Debe estudiarse profundamente si se debe utilizar un coeficiente para los empujes de agua ya que hay discrepancia en las normativas en cuanto a este aspecto, para este trabajo no se varió con ningún coeficiente los empujes de agua.
- Se debe empezar a emplear estas hojas de cálculo para ver su desempeño.

## **Referencias bibliográficas:**

Castillo, F. D. S. y. J. C. (2007). "Estructuras Hidráulicas Tomo 1."

Engineers, D. o. t. A. U. A. C. o. (1992). Strength design for Reinforced-Concrete Hydraulic Structures. E. a. Design. United States.

Espinosa, A. M. R. (2015). Especificaciones de Diseño para secciones de hormigón armado en estructuras hidráulicas, Universidad Central Marta Abreu de Las Villas.

Gómez, M. D. (2017). Ayuda de Diseño para elementos de hormigón armado en obras hidráulicas, empleando hojas de cálculo en Excel, Universidad Central Marta Abreu de Las Villas.

Liu, T. C. (1982). Strength Design of Reinforced Concrete Hydraulic Structures. United States, U.S Army Engineer Waterways Experiment Station.

Lorenzo, C. A. G. (2016). Ayuda de Diseño para estructuras hidráulicas de hormigón armado empleando hojas de cálculo en Excel, Universidad Central Marta Abreu de Las Villas.

LLopiz, C. R. Muros de retención,Tipos.Diseño. U. N. d. Cuyo. Argentina.

Monzón, J. L. A. G. y. M. d. C. P. Introducción a la Ingeniería Portuaria:Sistema Portuario Español.Obras Exteriores.

Mori, G. A. J. (2008). Estudio de la aplicabilidad de materiales compuestos al diseño de estructuras de contención de tierras y su interacción con el terreno,para su empleo en obras de infraestructura viaria, Universidad Politécnica de Madrid.

Torres, R. A. (2008). Análisis y Diseño de Muros de Contención de Concreto Armado. Mérida-Venezuela, Universidad de los Andes.

## **Bibliografía:**

Gómez, H. G. (2013). Metodología de Diseño y Cálculo Estructural para Muros de Contención con Contrafuertes en el Trasdós, Basados en un Programa de Cómputo. Facultad de Ingeniería Civil, Escuela Colombiana de Ingeniería.

Peña, A. S. Trabajos geotécnicos portuarios. Madrid, Universidad Politécnica de Madrid.

## **Anexos:**

# **Anexo 1: Descripción de las cargas presentes en obras hidráulicas.**

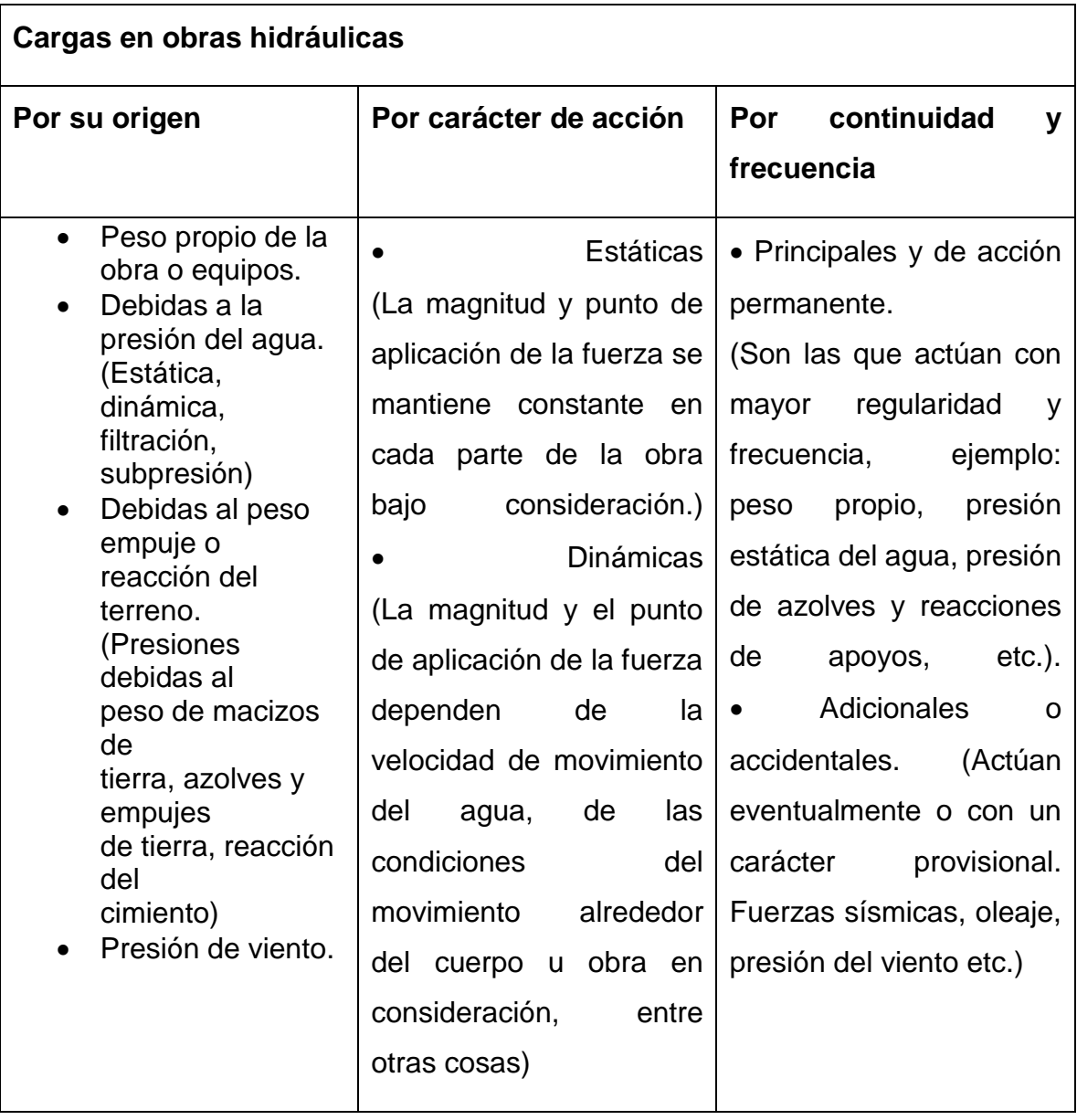

## **Anexo 2: Hoja ``Diseño E. de la Pantalla, chequeo del cortante´´.**

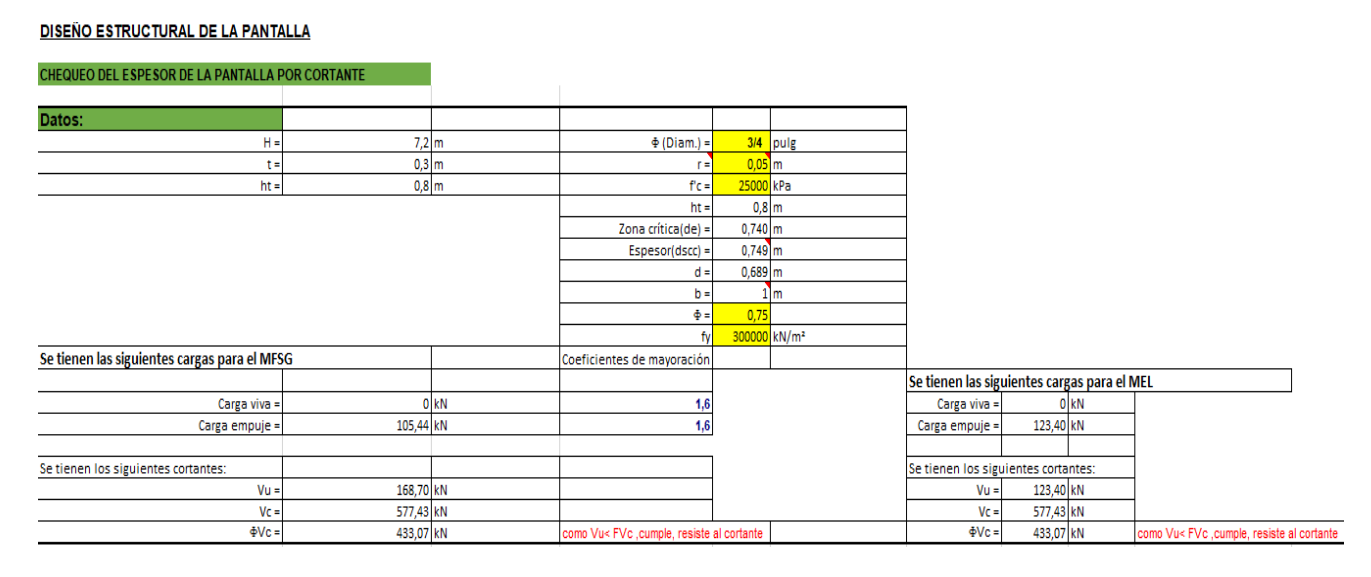

# **Anexo 3: Hoja ``Diseño E. de la Pantalla, Diseño por flexión para la altura de la**

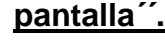

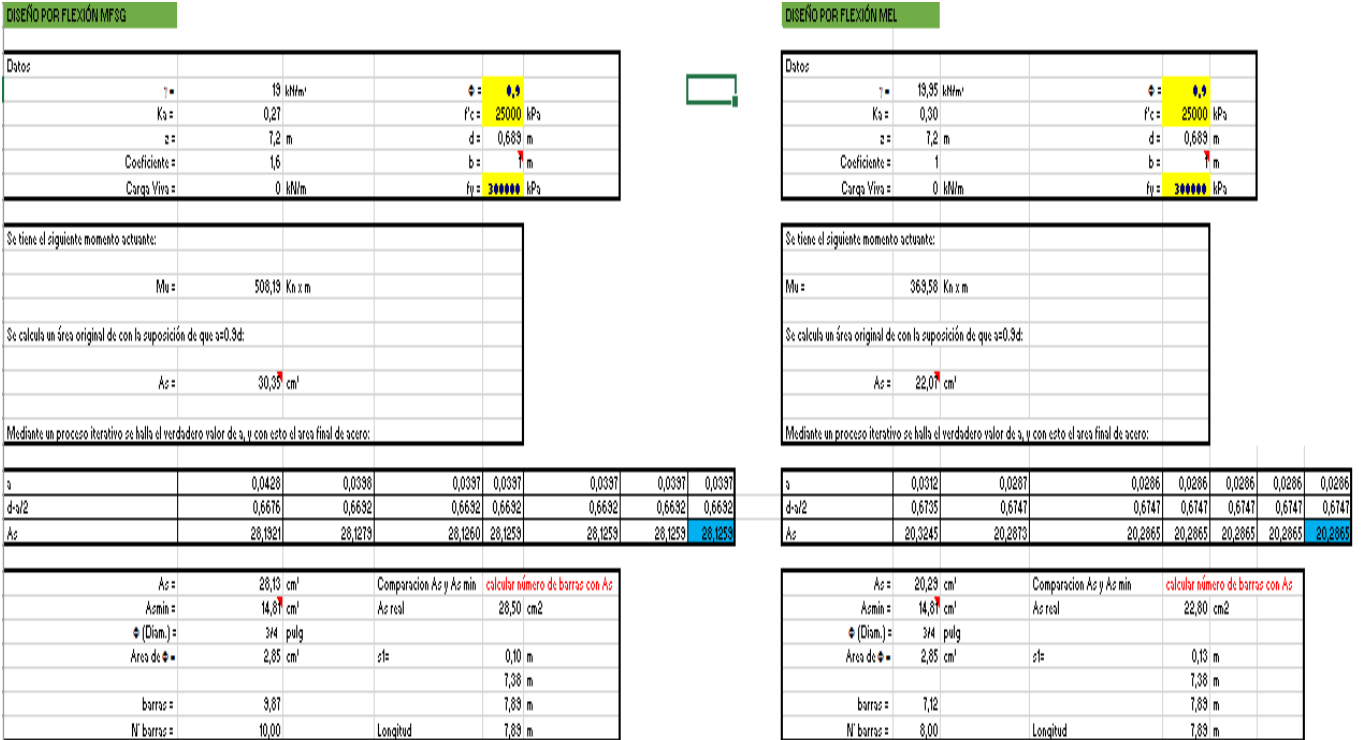

# **Anexo 4: Hoja ``Diseño E. de la Pantalla, Diseño por flexión para la mitad de altura de la pantalla ´´.**

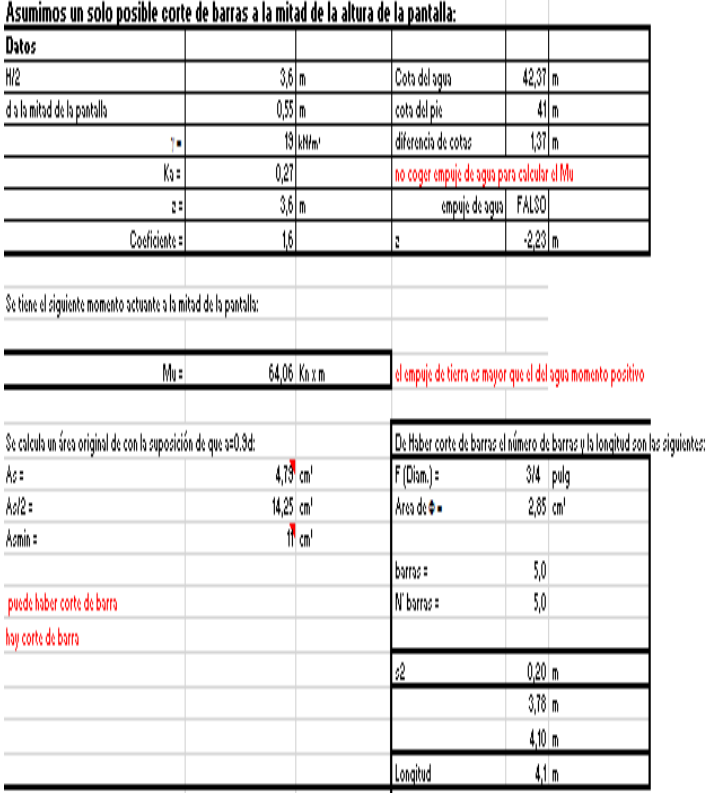

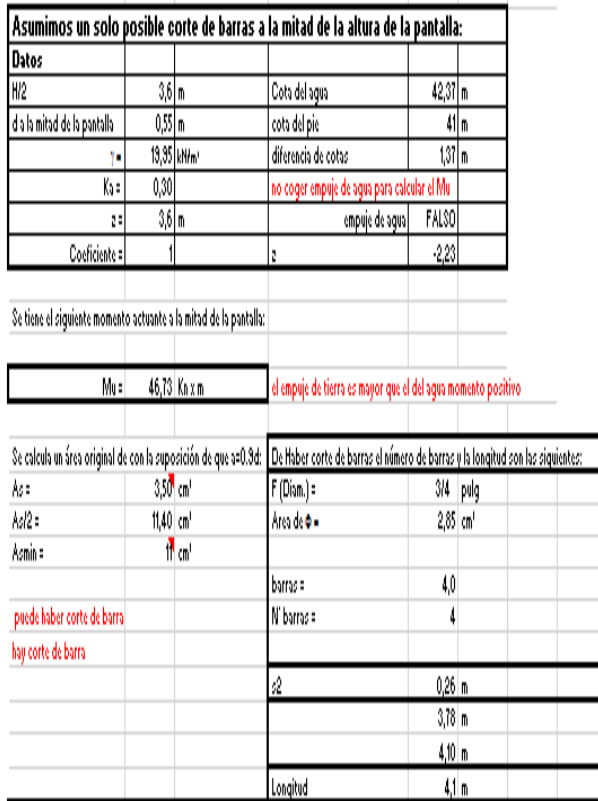

### **DISEÑO ESTRUCTURAL DEL PIE** DISEÑO POR CORTANTE MFSG DISEÑO POR CORTANTE MEL Datos Datos  $\Sigma$ Fv= 529.9 KN  $b =$  $4<sub>m</sub>$  $b1 =$  $1<sub>m</sub>$  $\Sigma$ Fy = 498,38 kN  $b =$  $4<sub>m</sub>$  $b1 =$  $1<sub>m</sub>$  $1,30 \, m$  $b/6 =$  $0,67$ <sub>m</sub>  $1,09$ <sub>m</sub>  $b/6 =$  $0,67$ <sub>m</sub>  $e_0 =$  $e_0 =$  $ec =$  $0,70$  m y= 3,90055849  $ec =$  $0,91$ <sub>m</sub>  $y = 3,28046953$ Como ec > b/6, Hay reparticion de esfuerzos Como ec > b/6, Hay reparticion de esfuerzos Determinación de las solicitaciones de cálculo Determinación de las solicitaciones de cálculo  $\sigma$ max = 271,70 kPa coef. de mayoración =  $1,6$  $<sub>cmax</sub> =$ </sub> 303.85 kPa coef. de mayoración = 1  $0,00$  kPa  $0,00$  kPa coef. de disminución =  $0,9$  $\sigma$ min = coef. de disminución =  $\sigma$ min =  $\overline{1}$ 5/8 pulg 5/8 pulg  $s3=$ 202.046789 kPa  $\Phi$  (Diam.) = 211.225741 kPa  $s3=$  $\Phi$  (Diam.) =  $r<sup>2</sup>$  $0,07$ <sub>m</sub> r- $0,07$ <sub>m</sub> 17500 kN/m<sup>2</sup> 17500 kN/m<sup>2</sup>  $smax^* =$ 434,73 kPa  $f'$ C=  $\sigma$ max $* =$ 303.85 kPa  $f'c =$  $s3*$ 323,27 kPa  $ht =$  $0,8$ <sub>m</sub>  $\sigma 3^* =$ 211,23 kPa  $ht =$  $0,8$ <sub>m</sub> E Vu(reacción) 84,72 kN/m Zona critica =  $0,714$  m Vu(reacción) 58,92 kN/m Zona critica =  $0,714$  m  $0,75$  $0,75$ Vu(peso) 5,92 kN/m Vu(peso) 6,58 kN/m  $\ddot{\Phi} =$  $\Phi =$ 412.44 kPa  $\sigma^* =$ 285,32 kPa  $\sigma^*$ = 78.79 KN Como Vc< 2/3 ΦV 52,34 kN Como Vc< 2/3 ¢V  $V_{\rm H}$  =  $V_{\text{II}} =$  $Vc =$ 400,55 kN cumple, resiste al cortante  $Vc =$ 400,55 kN cumple, resiste al cortante  $\Phi$ Vc =  $\Phi$ Vc = 200,28 kN 200.28 kN

## **Anexo 5: Hoja ``Diseño E. del Pie, chequeo del cortante´´.**

## **Anexo 6: Hoja ``Diseño E. del Pie, diseño por flexión ´´.**

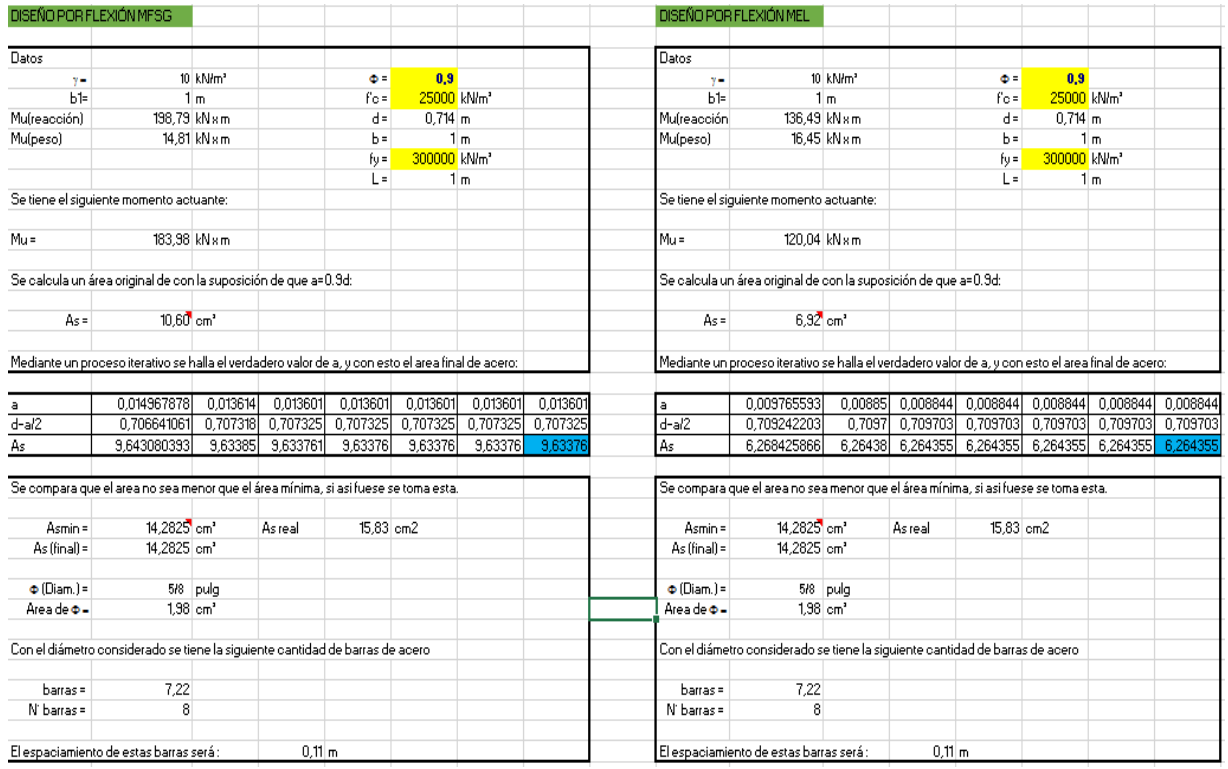

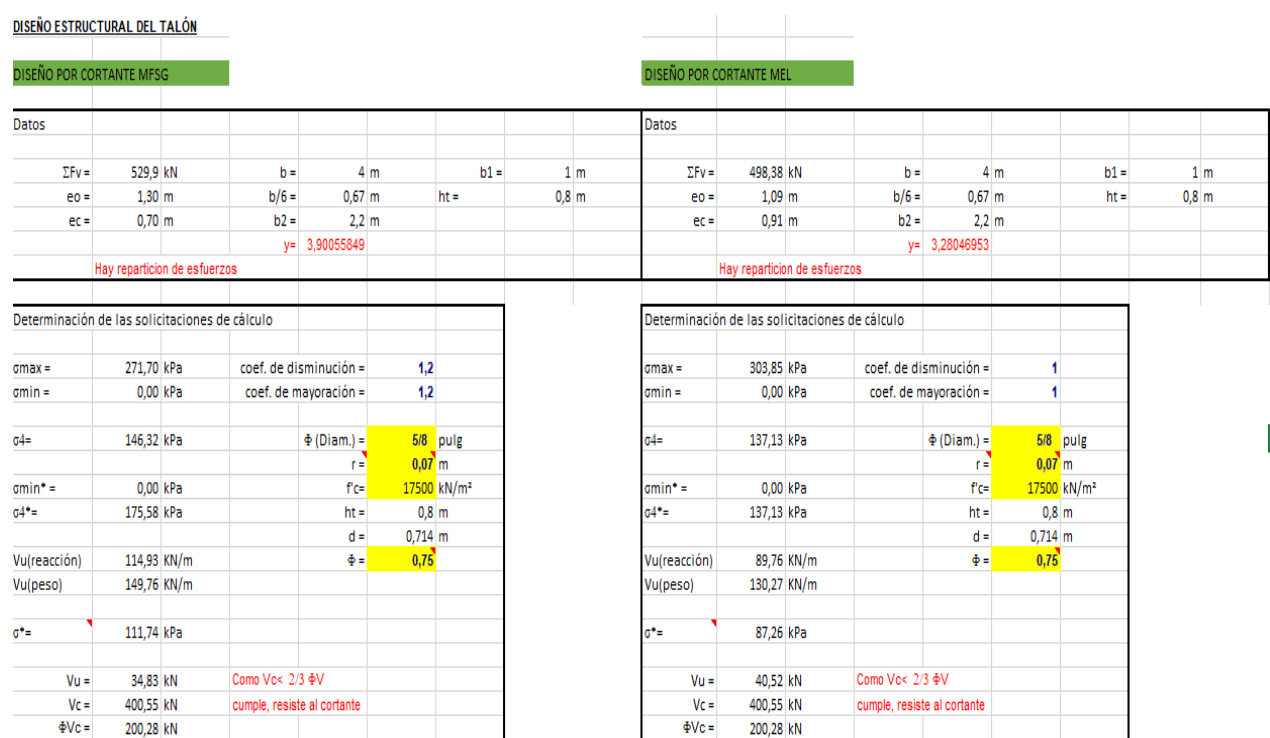

# **Anexo 7: Hoja ``Diseño E. del Talón, chequeo del cortante´´.**

# **Anexo 8: Hoja ``Diseño E. del Talón, diseño por flexión ´´.**

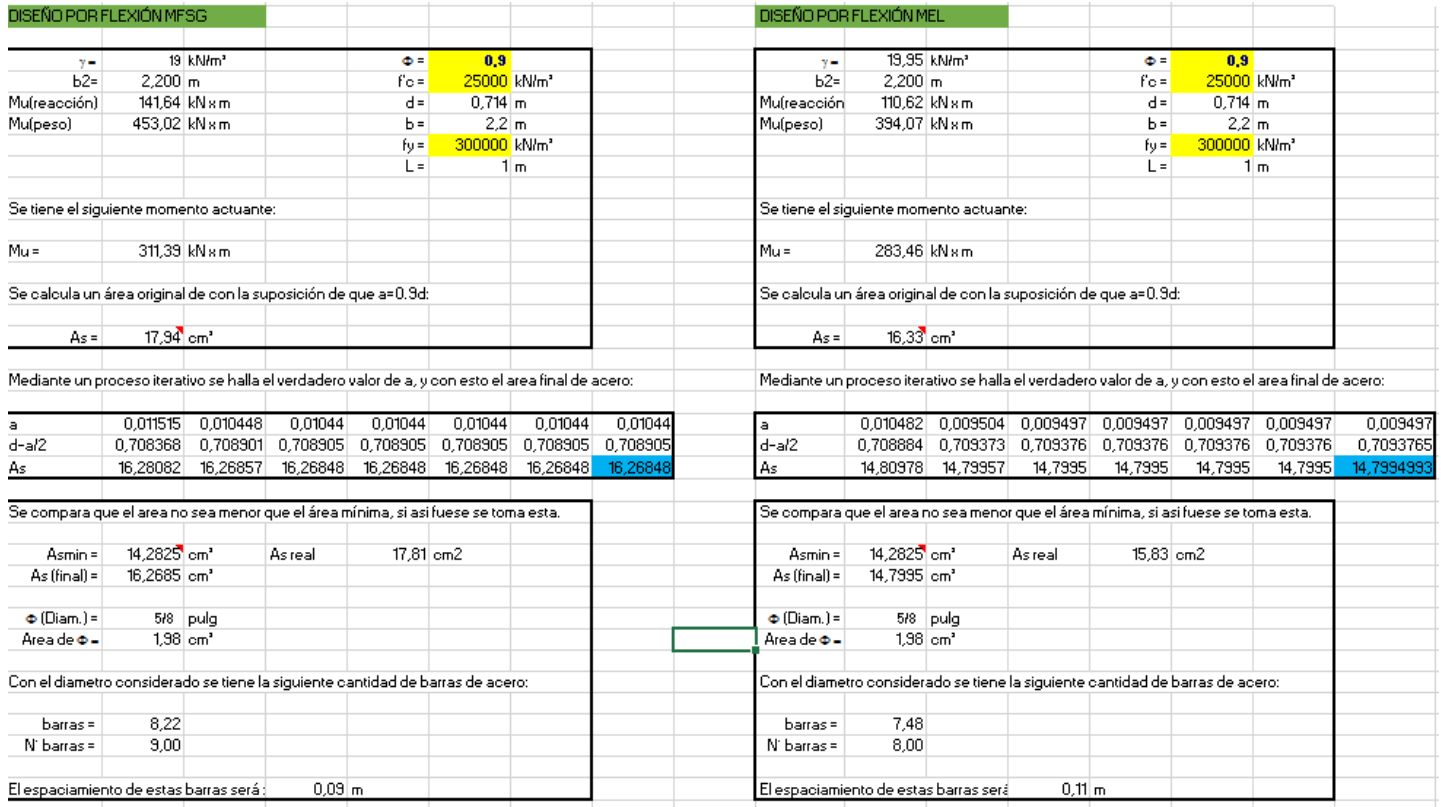